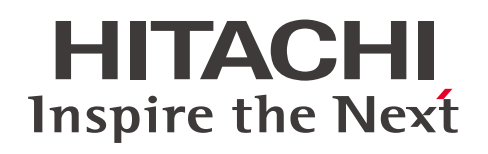

## $2023.10 - 2024.3$ コースフロー / コースカリキュラム

# 日立製品(オープンミドル)

日立製作所のオープンミドルウェア、 プラットフォームソフトウェアなどを 扱うために必要な技術が修得できます。

https://www.hitachi-ac.co.jp/ 日立アカデミーWebサイト

※本ガイドは2023年6月時点の内容で記載しています。最新の情報については、当社Webサイトで ご確認ください。

※一部のコースは、オンライン配信での提供へ変更する場合があります。また同時に、集合研修は 中止となる場合があります。

※オンライン研修または集合研修の開催時間については、当社Webサイトでご確認ください。

株式会社 日立製作所 株式会社 日立アカデミー

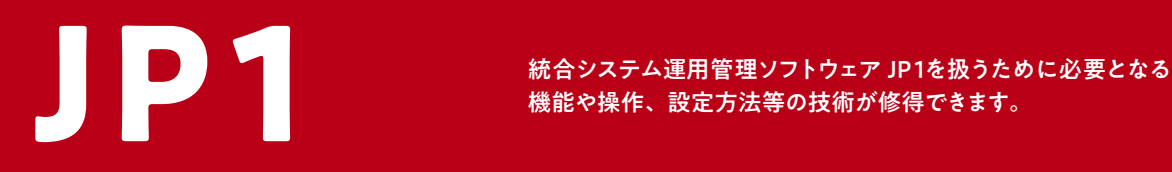

機能や操作、設定方法等の技術が修得できます。

JP1販売に携わる方

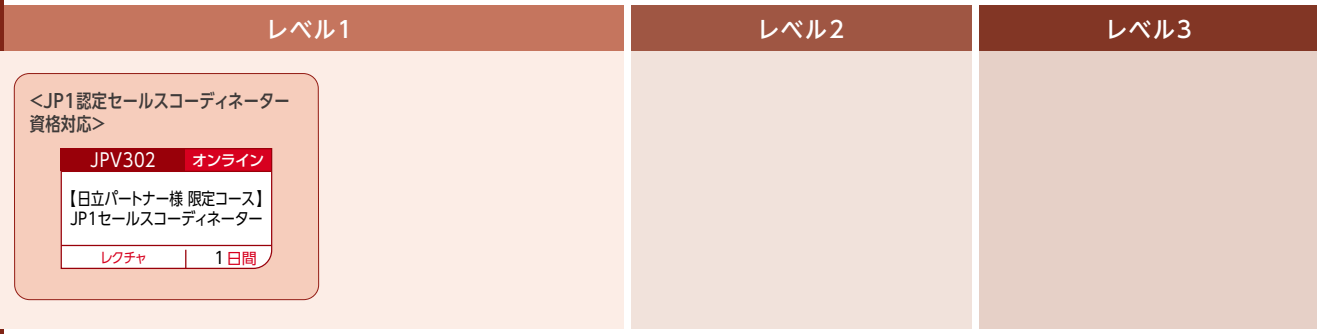

JP1製品を使用したシステムの導入を提案する方

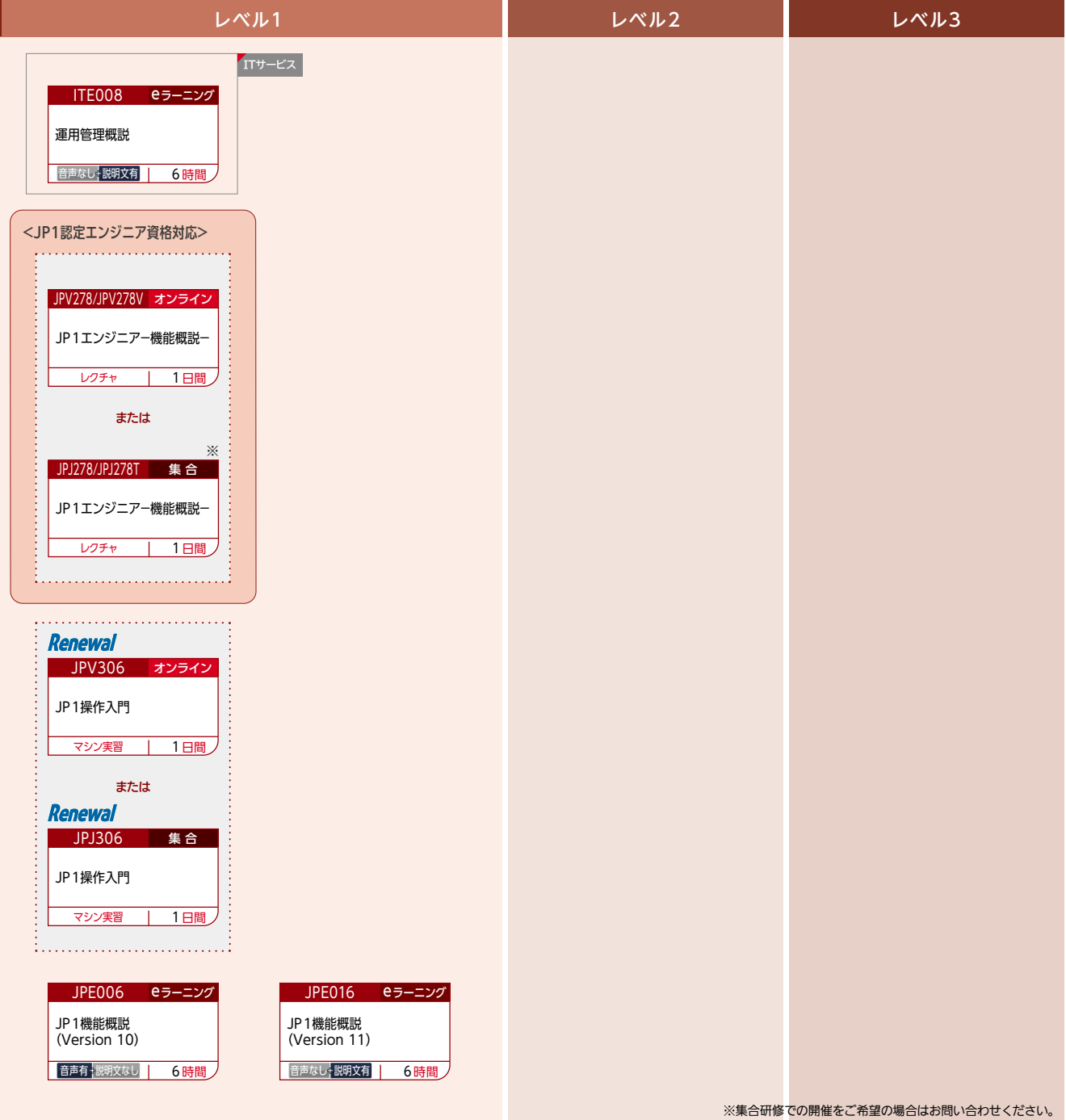

:ITスキル標準 (ITSS)レベル0〜1 相当のコース<br>:ITスキル標準 (ITSS)レベル2〜3 相当のコース<br>:ITスキル標準 (ITSS)レベル4以上 相当のコース

JP1統合管理製品を使用したシステムを構築・運用する方

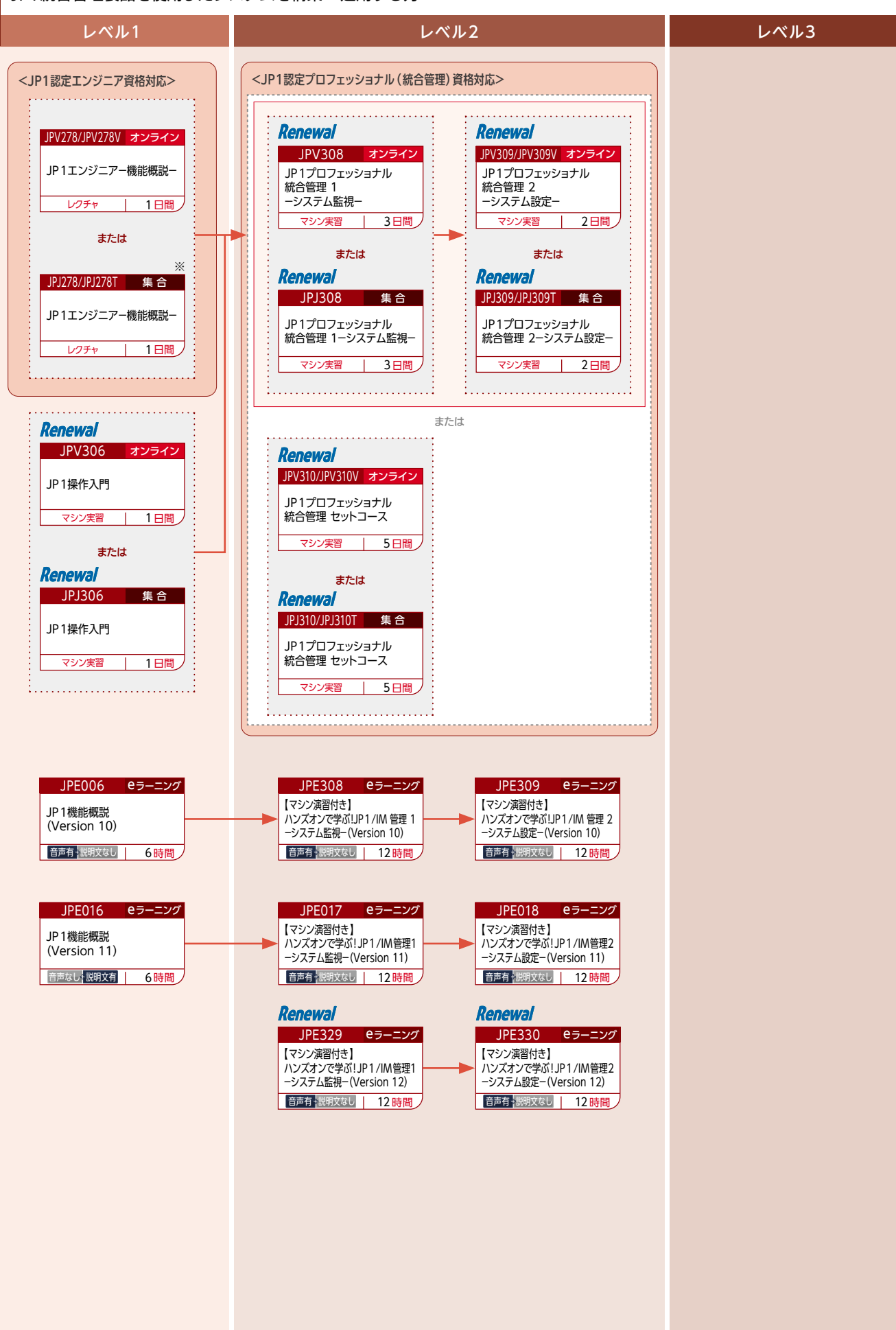

音声有 説明文有 :説明画面と説明文(音声あり)で学習するタイプのeラーニングです。(説明文を音声で聞くことも可能です)

※集合研修での開催をご希望の場合はお問い合わせください。

音声有 説明文なし :収録した講義画面と講師の音声で、集合研修に参加しているような臨場感ある受講ができるタイプのeラーニングです。(音声再生環境が必須です) ーール<br>音声なし<mark>我取有</mark>:説明画面と説明文(音声なし)で学習するタイプのeラーニングです。(音声再生環境は不要です)

JP1 IT運用自動化製品を使用したシステムを構築・運用する方

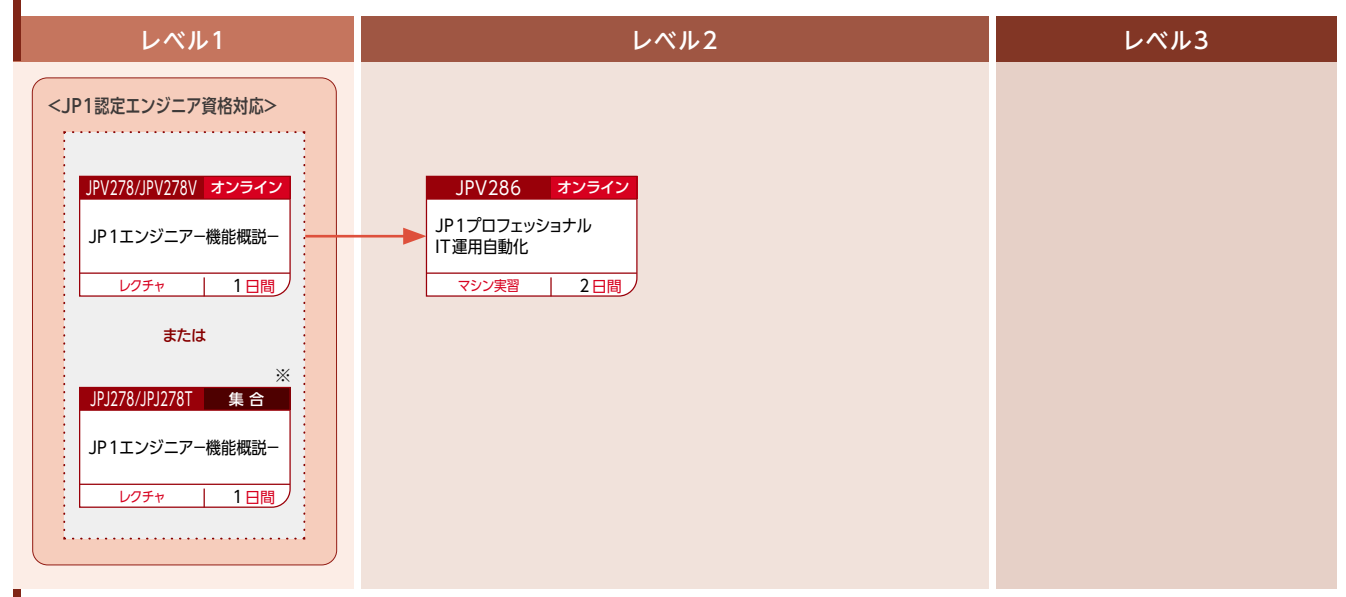

JP1ジョブ管理製品を使用したシステムを構築・運用する方

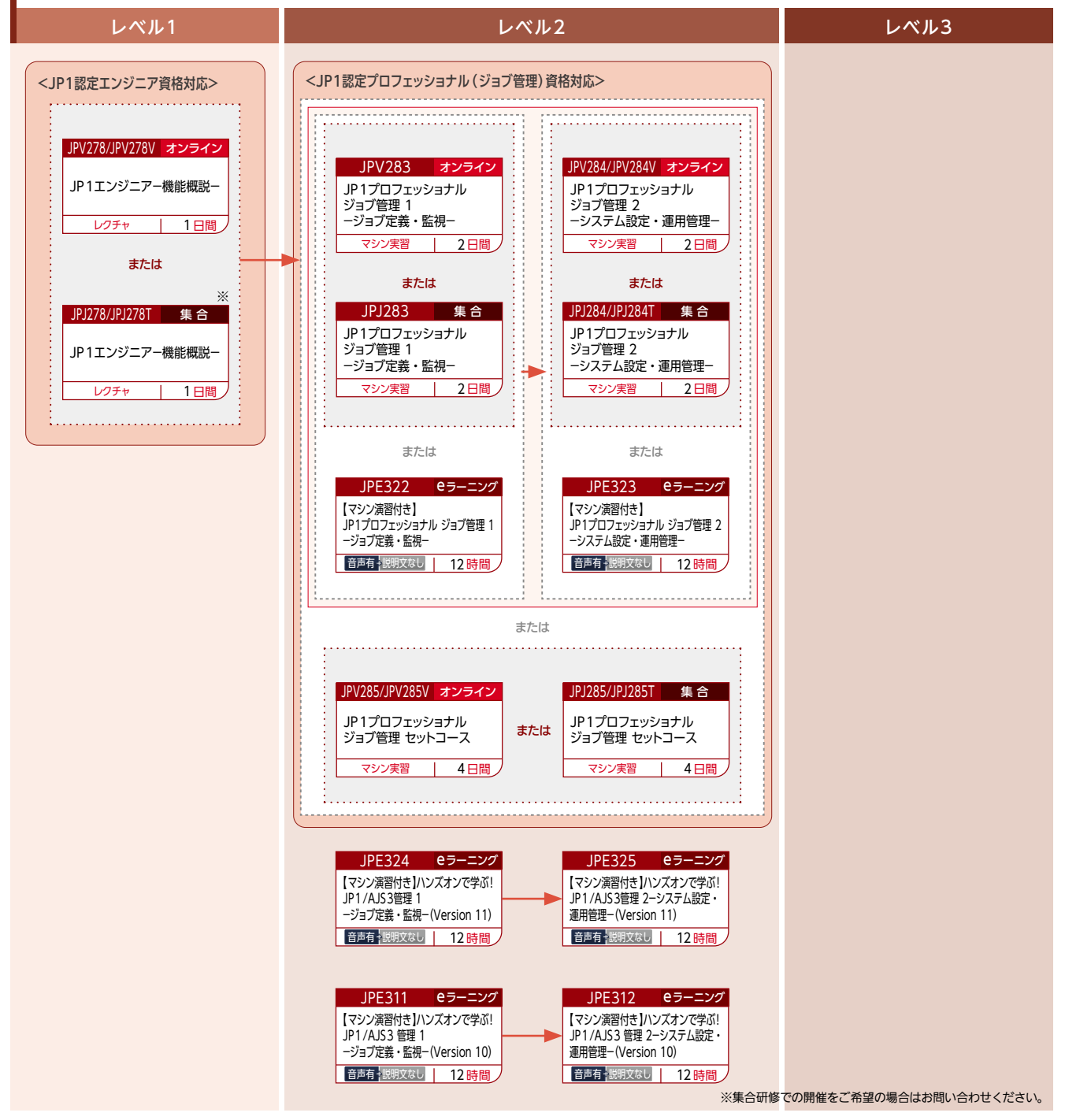

JP1ネットワーク管理製品を使用したシステムを構築・運用する方

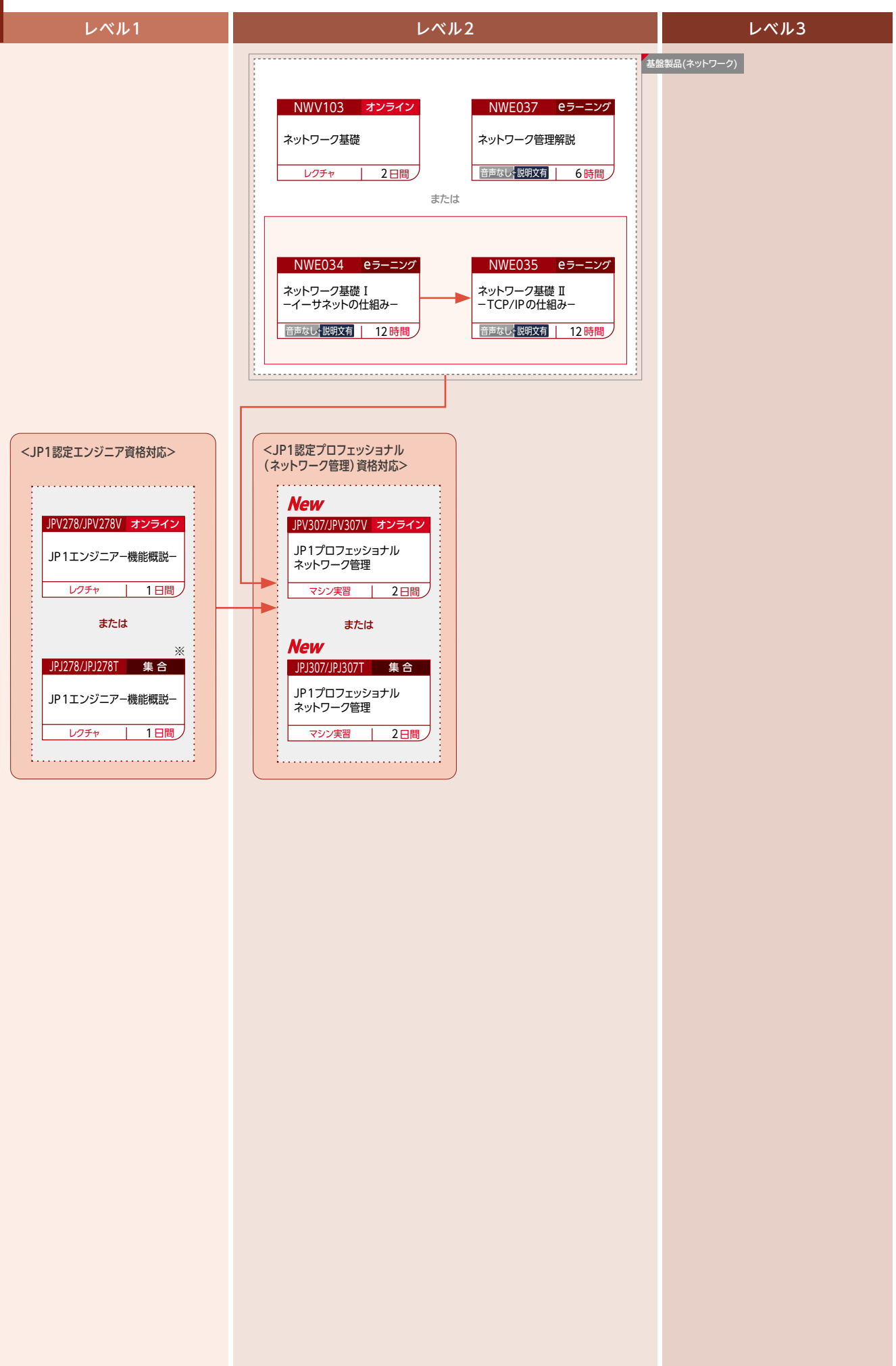

※集合研修での開催をご希望の場合はお問い合わせください。

JP1資産・配布管理製品を使用したシステムを構築・運用する方

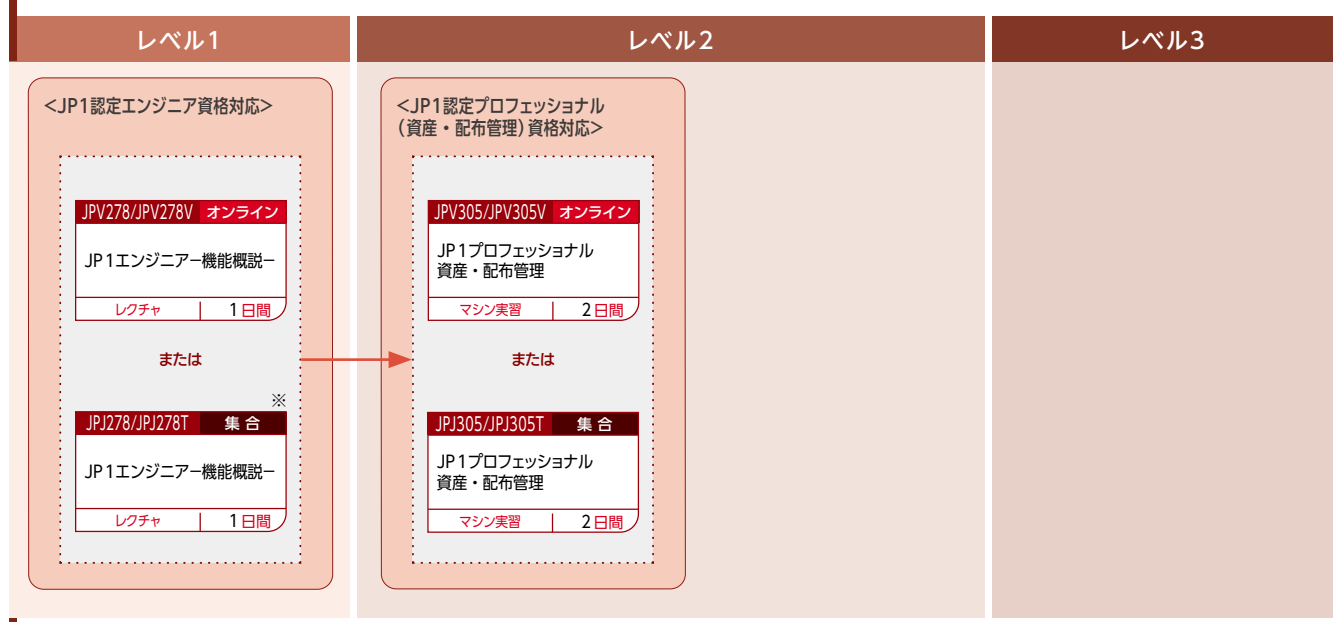

JP1セキュリティ管理製品を使用したシステムを構築・運用する方

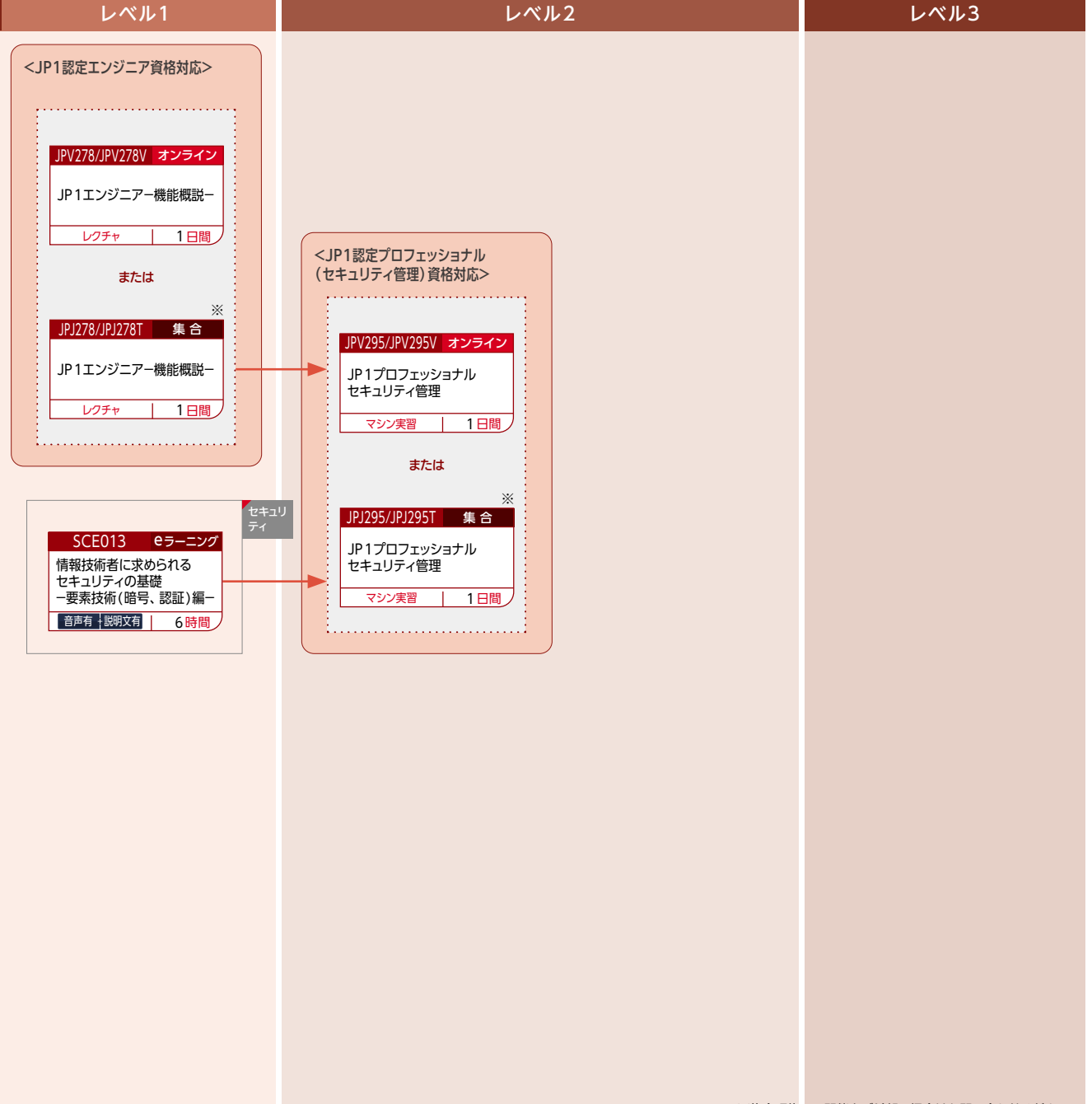

<u>レベル1</u><br><u>レベル2</u><br>レベル3

※集合研修での開催をご希望の場合はお問い合わせください。

JP1パフォーマンス管理製品を使用したシステムを構築・運用する方

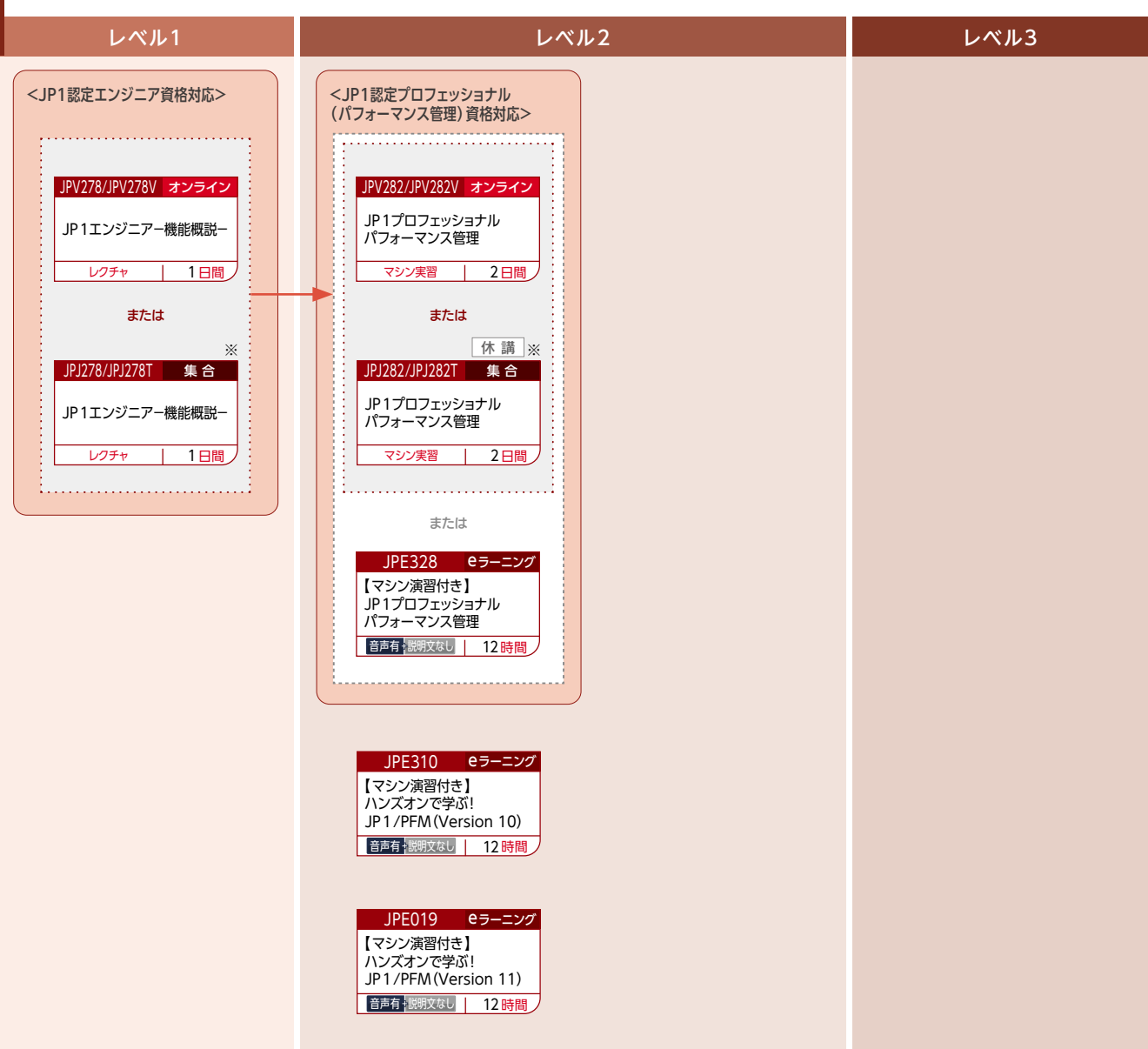

#### JP1バックアップ管理製品を使用したシステムを構築・運用する方

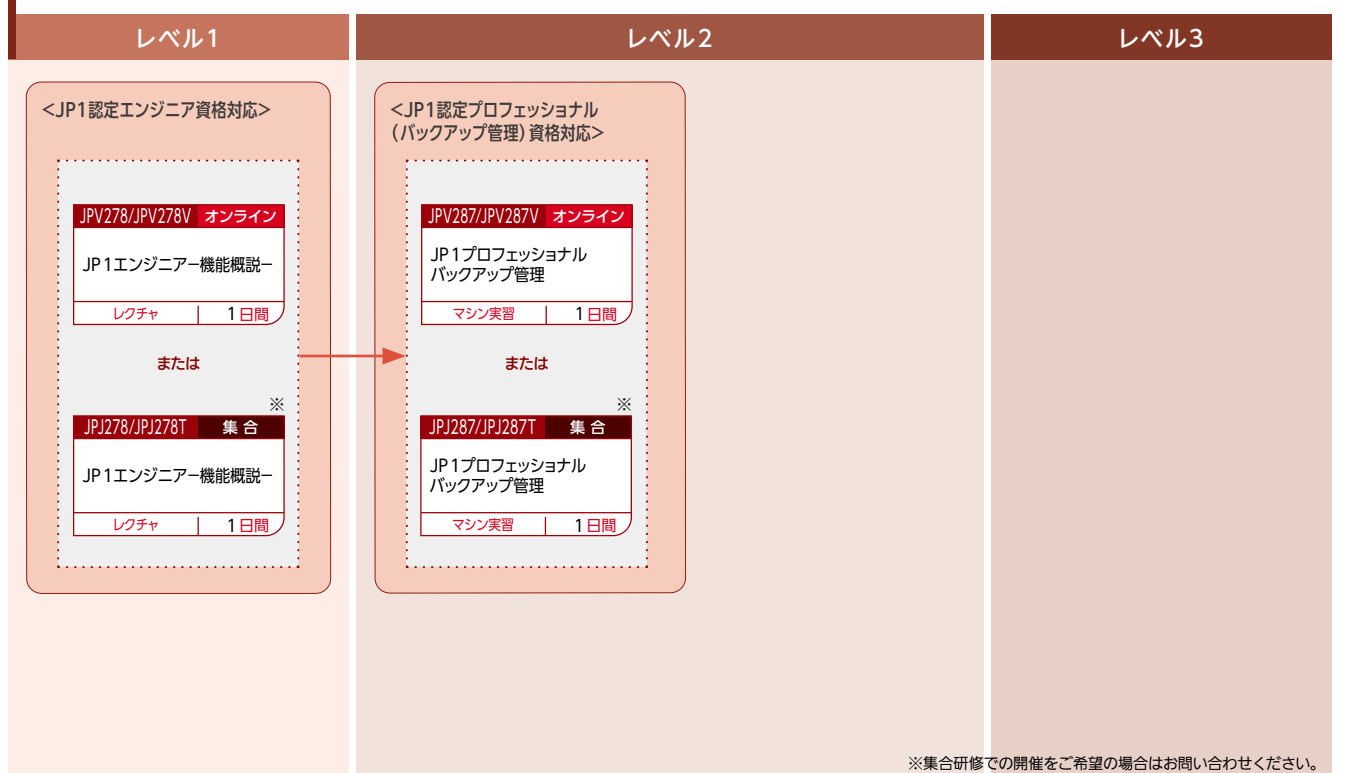

音声有 説明文有 :説明画面と説明文(音声あり)で学習するタイプのeラーニングです。(説明文を音声で聞くことも可能です)

音声有 <mark>複</mark>類文なし:収録した講義画面と講師の音声で、 集合研修に参加しているような臨場感ある受講ができるタイプのeラーニングです。 (音声再生環境が必須です)<br>音声なし <mark>説明文 : 説明画面と説明文 (音声なし)で学習するタイプのeラーニングです。 (音声再生環境は不要です</mark>)

#### JP1の各カテゴリ製品のシステム設計をする方

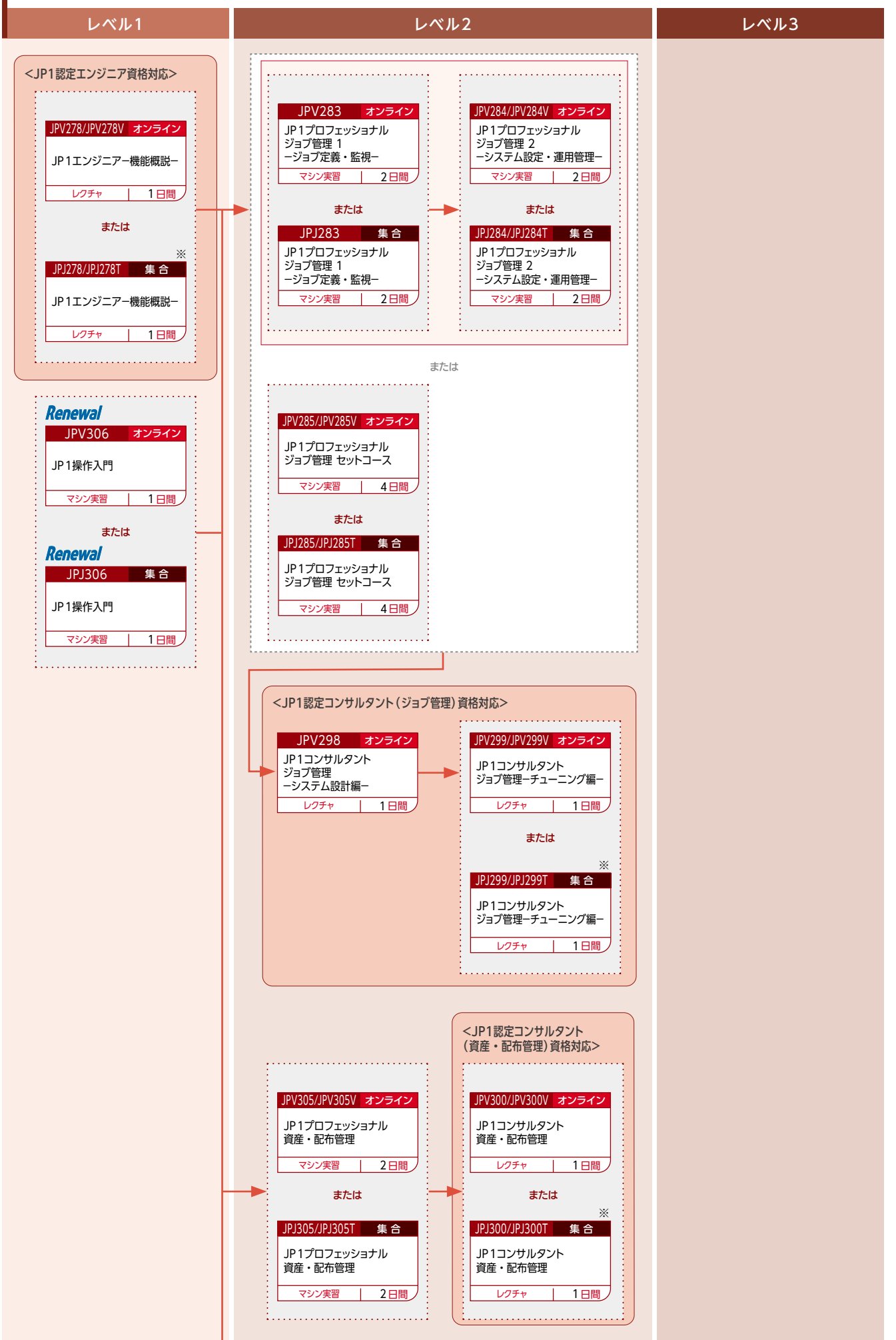

※集合研修での開催をご希望の場合はお問い合わせください。

レベル1 レベル2 レベル3 Renewal Renewal JPV308 オンライン JPV309/JPV309V オンライン JP1プロフェッショナル JP1プロフェッショナル 統合管理 2 統合管理 1 -システム監視- -システム設定- 3 日間 マシン実習 2日間 マシン実習 T または または Renewal Renewal JPJ309/JPJ309T JPJ308 集 合 集合 JP1プロフェッショナル JP1プロフェッショナル 統合管理 2-システム設定-統合管理 1-システム監視ー 2日間 ン実習 3 日間 シン実習  $\overline{\phantom{a}}$ . . . . . . . . . . . . . . . . . . . または **Renewal** JPV310/JPV310V オンライン JP1プロフェッショナル **統合管理 セットコース** 5 日間 マシン実習  $\Box$ または Renewal JPJ310/JPJ3101 集 合 JP1プロフェッショナル 統合管理 セットコース **<br>マシン実習**  $\overline{\phantom{0}}$ 5 日間 <JP1認定コンサルタント (統合管理)資格対応> **Renewal** JPV312/JPV312V オンライン JP1コンサルタント 統合管理 レクチャ  $\mathbf{I}$ 1 日間 または Renewal ※ JPJ312/JPJ312T 集 合 JP1コンサルタント 統合管理  $1<sub>H</sub>$ レクチャ <JP1認定コンサルタント (パフォーマンス管理)資格対応> . . . . . . . . . . . . . . . . . . . . . . . . . . . . . . . . . JPV282/JPV282V オンライン JPV297/JPV297V オンライン JP1プロフェッショナル JP1コンサルタント パフォーマンス管理 パフォーマンス管理 マシン実習 2日間  $1<sub>H</sub>$ レクチャ または または 休 講 ※ JPJ282/JPJ282T 集 合 JPJ297/JPJ297T 集 合 JP1プロフェッショナル JP1コンサルタント パフォーマンス管理 パフォーマンス管理 マシン実習  $\overline{\phantom{0}}$ 2 日間 レクチャ 1 日間 

※集合研修での開催をご希望の場合はお問い合わせください。

音声有 説明文有 :説明画面と説明文(音声あり)で学習するタイプのeラーニングです。(説明文を音声で聞くことも可能です) 音声有 <mark>複</mark>類文なし:収録した講義画面と講師の音声で、 集合研修に参加しているような臨場感ある受講ができるタイプのeラーニングです。 (音声再生環境が必須です)<br>音声なし <mark>説明文 : 説明画面と説明文 (音声なし)で学習するタイプのeラーニングです。 (音声再生環境は不要です</mark>)

### JP1

#### レベル1 レベル2 レベル3

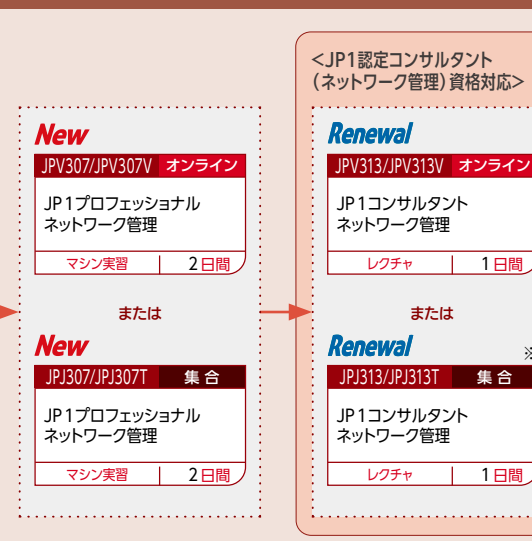

※

※集合研修での開催をご希望の場合はお問い合わせください。

### 日立 IT プラットフォーム技術者資格認定制度 ─ オープンミドルウェア編

日立 ITプラットフォーム技術者資格認定制度(オープンミドルウェア編)は、JP1製品を対象に、一定以上のスキルを有する技術者を日立が認 定する制度です。セールスからシステム構築・運用、アプリケーション開発まで目的ごと、さらにレベルごとに資格を設け、「試験」により、厳格・ 公正な評価基準でそのスキルレベルを認定します。

#### 資格取得をサポート

試験合格をサポートする学習コース「講座」もご用意しております。講座は、試験に準拠した内容となっており、かつ高度な知識やノウハウ を体系的・効率的に学べる、と大変好評をいただいております。

#### 信頼と安心の技術者資格認定

資格取得者は、そのスキルレベルを客観的に示すことができ、日立オープンミドルウェア各製品をご利用いただくお客さま、ソリューショ ンやサービスを提供する方々から高い信頼と評価を得ることができます。また、人材育成や技術者のテクニカルスキルをはかる尺度として も活用できます。

#### ■資格取得者の特典

日立 ITプラットフォーム技術者資格認定制度では、資格取得者に対して専用のWebサイトをご用意し、資格のバージョンアップや継続して スキルアップを図るための技術情報をご提供しております。(ご希望の方にはメールでもご案内しております。) また、認定証や名刺に貼ってご利用いただける認定ロゴシールや印刷して使用できるロゴも資格者専用の会員サイトにてご提供しております。

#### <受験にあたってのお願い>

- ・受験当日は、ご本人を確認できる顔写真付き証明書(免許証、従業員証、パスポートなど)を忘れずにご持参ください。ご持参いただかない場合は、受験が無効 になることがありますので、ご注意ください。
- ・認定試験はマークシート方式のため、鉛筆またはシャープペンシル、プラスチック製消しゴムをご持参ください。
- ・試験付コースをお申し込みの場合は、お申し込みの情報を日立オープンミドルウェア技術者認定センターに提供いたします。

#### ■JP1 技術者資格認定試験一覧

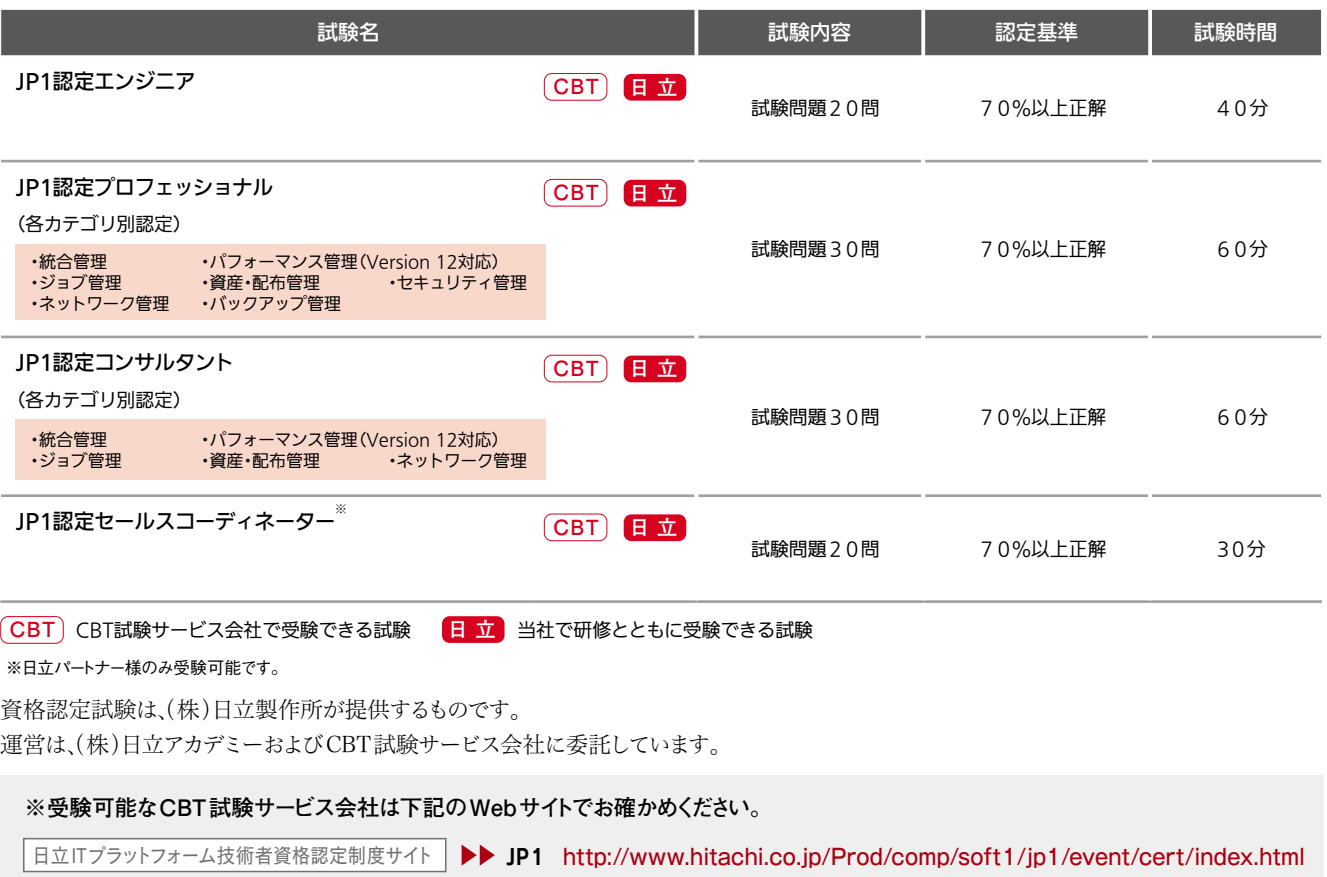

- JP1 技術者資格認定制度の詳細・最新情報について http://www.hitachi.co.jp/products/it/cert/middleware/index.html
- (株) 日立製作所 マネージドサービス事業部 日立オープンミドルウェア技術者認定センター お問い合わせ窓口 https://www8.hitachi.co.jp/inquiry/it/soft/cert\_contact/form.jsp

### センターまでお問い合わせください。 **JP1技術者資格認定制度 (Version 13対応)**

※旧Versionについては日立オープンミドルウェア技術者認定<br>センターまでお問い合わせください。

#### **JP1 技術者資格認定一覧**

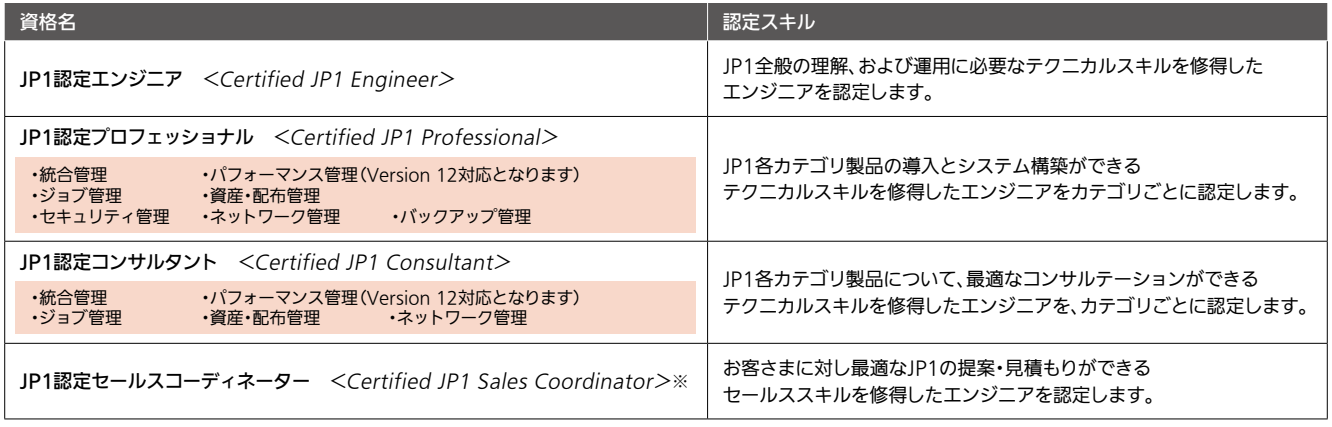

※日立パートナー様のみ受験可能です。

#### **JP1 技術者資格認定制度の体系**

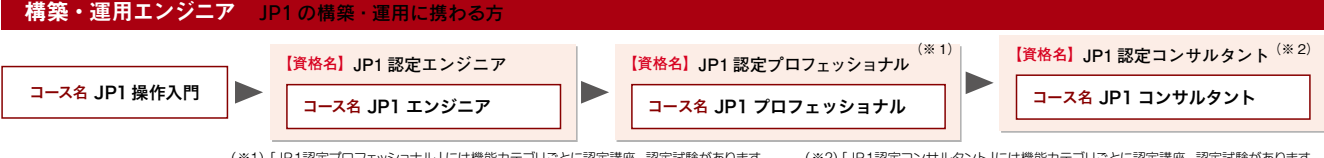

(※1)「JP1認定プロフェッショナル」には機能カテゴリごとに認定講座、認定試験があります。 (※2)「JP1認定コンサルタント」には機能カテゴリごとに認定講座、認定試験があります。

セールスエンジニア JP1 の販売に携わる方

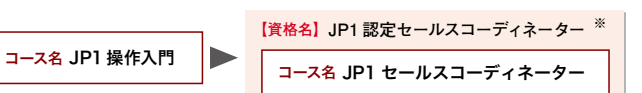

※日立パートナー様のみ受験可能です。

#### **JP1 技術者資格認定制度における出題範囲**

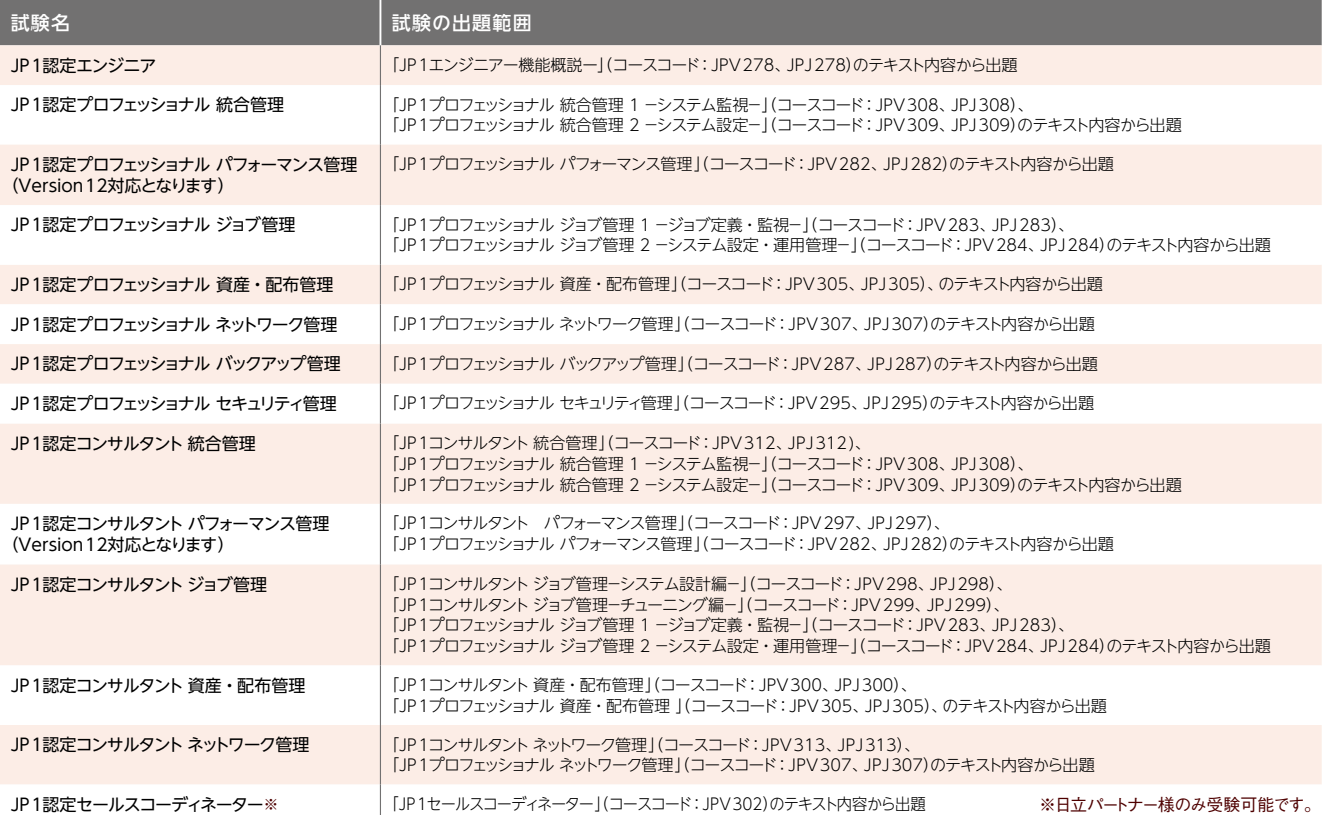

12

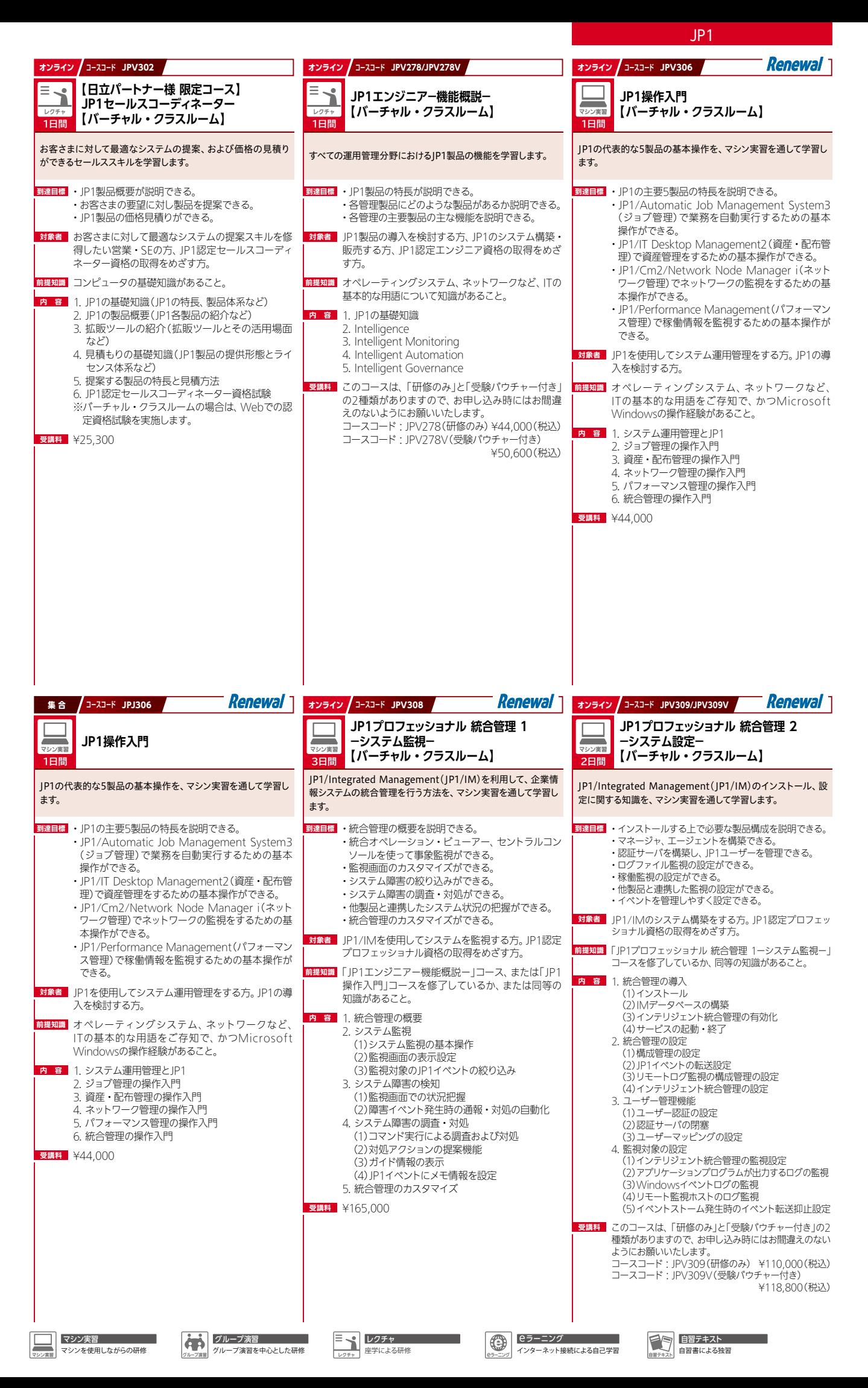

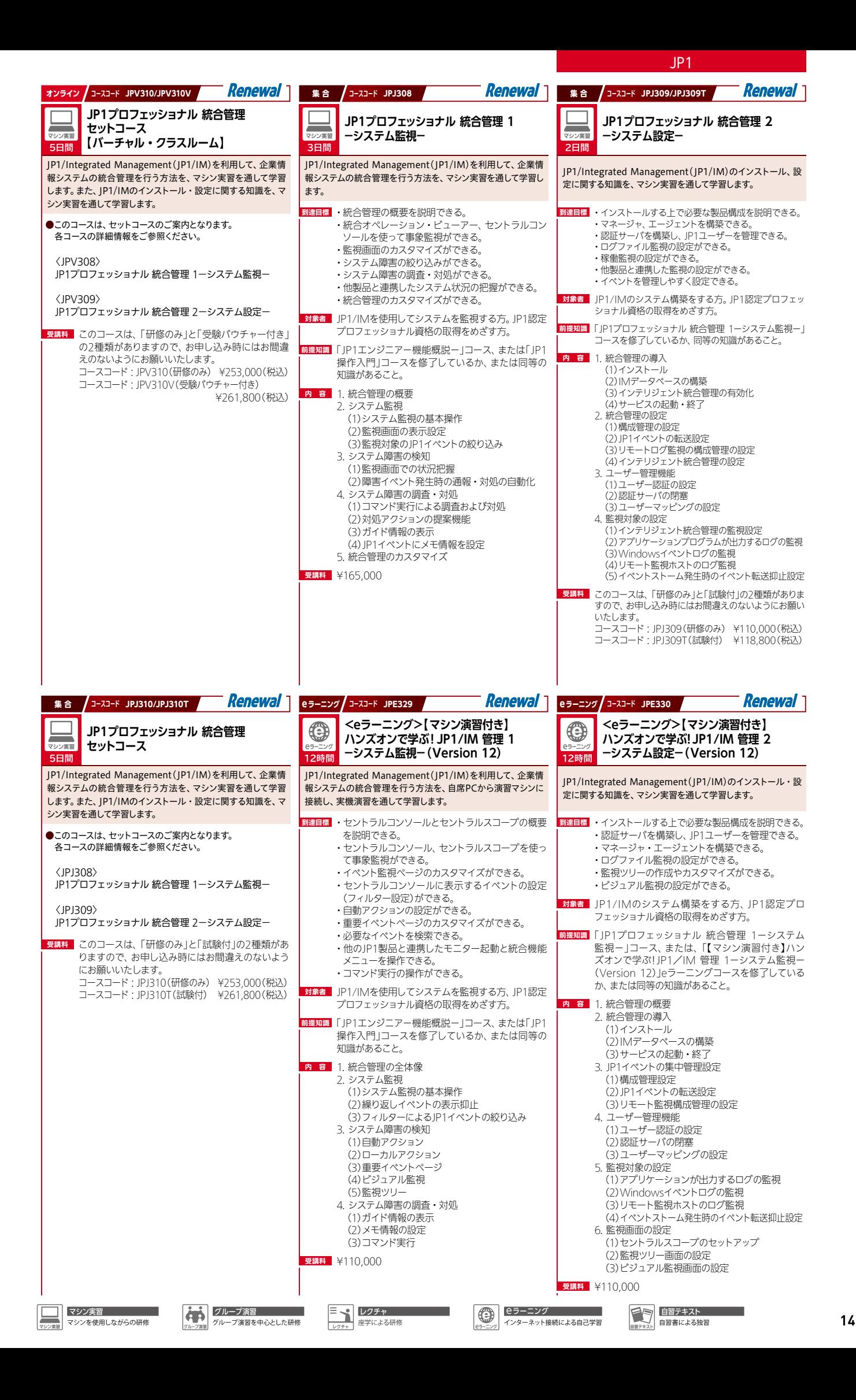

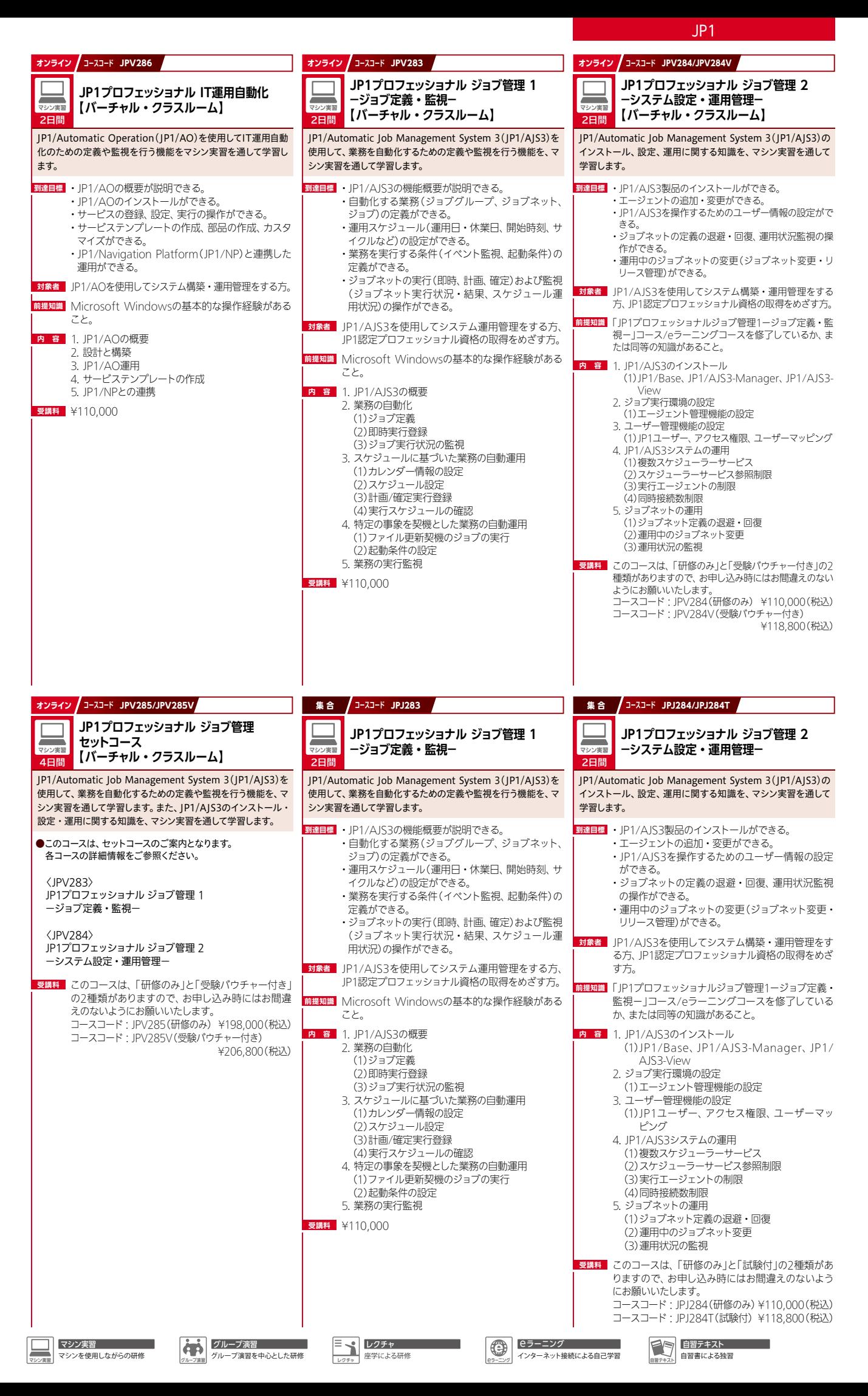

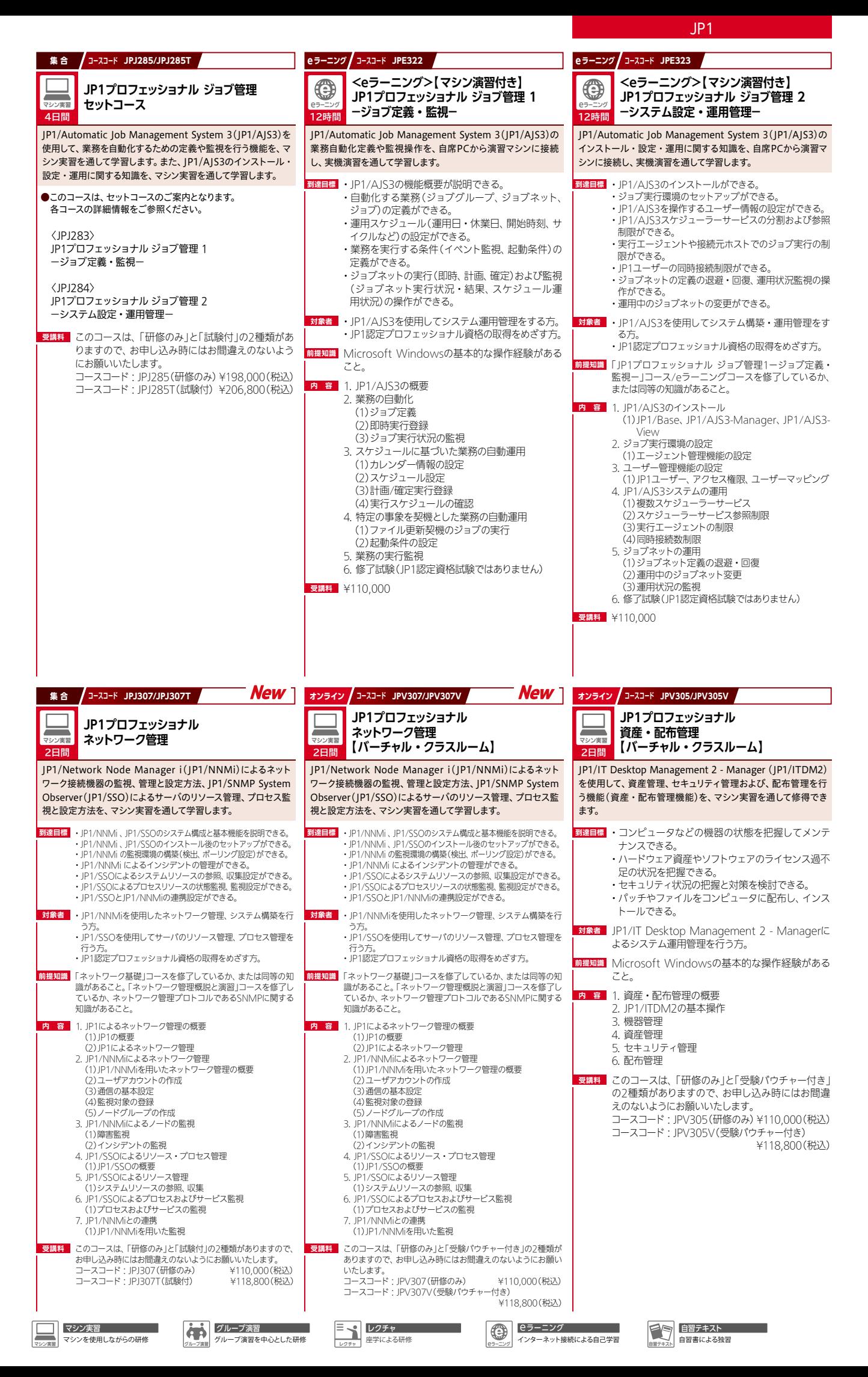

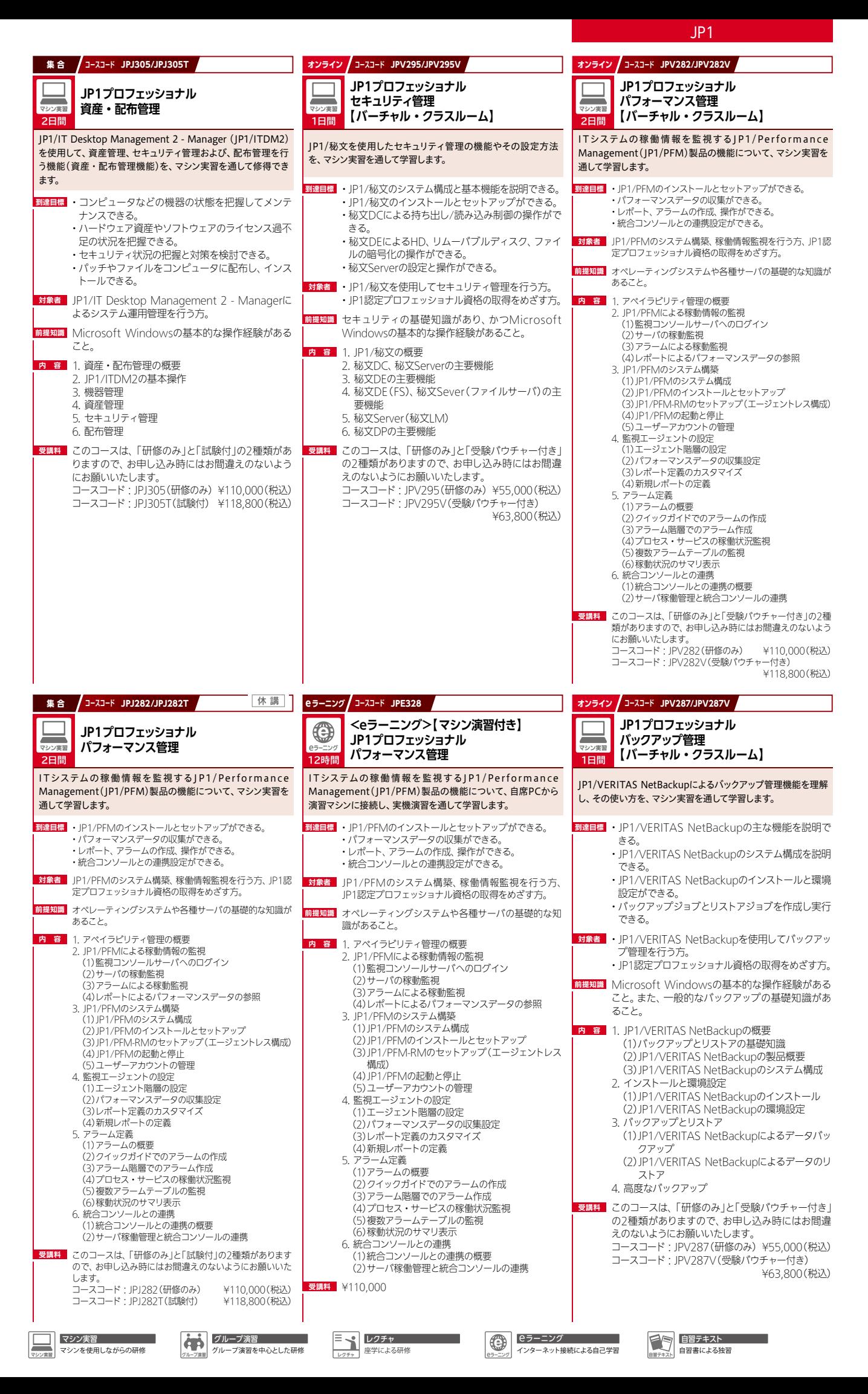

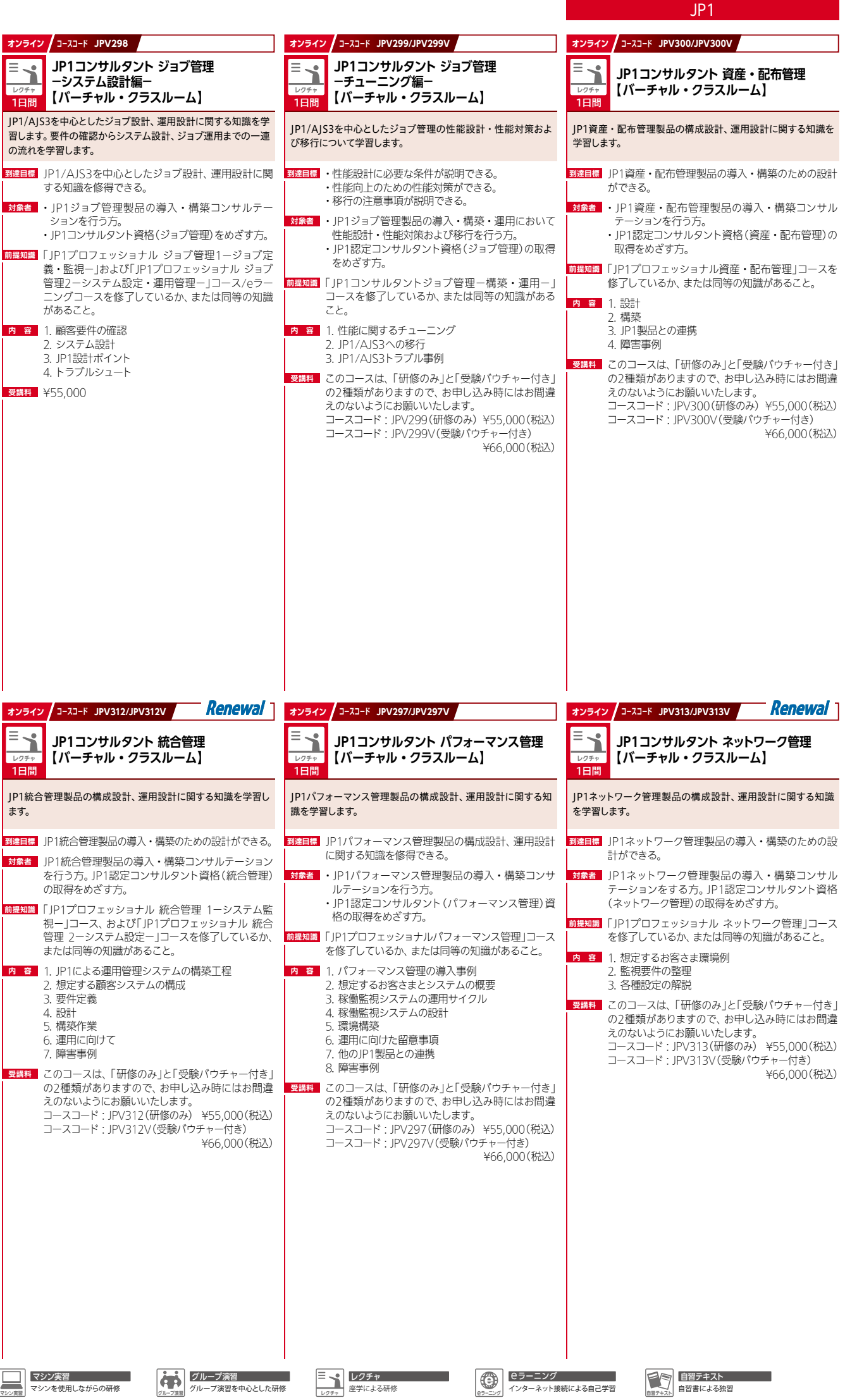

18

自習テキスト

 $-$ 

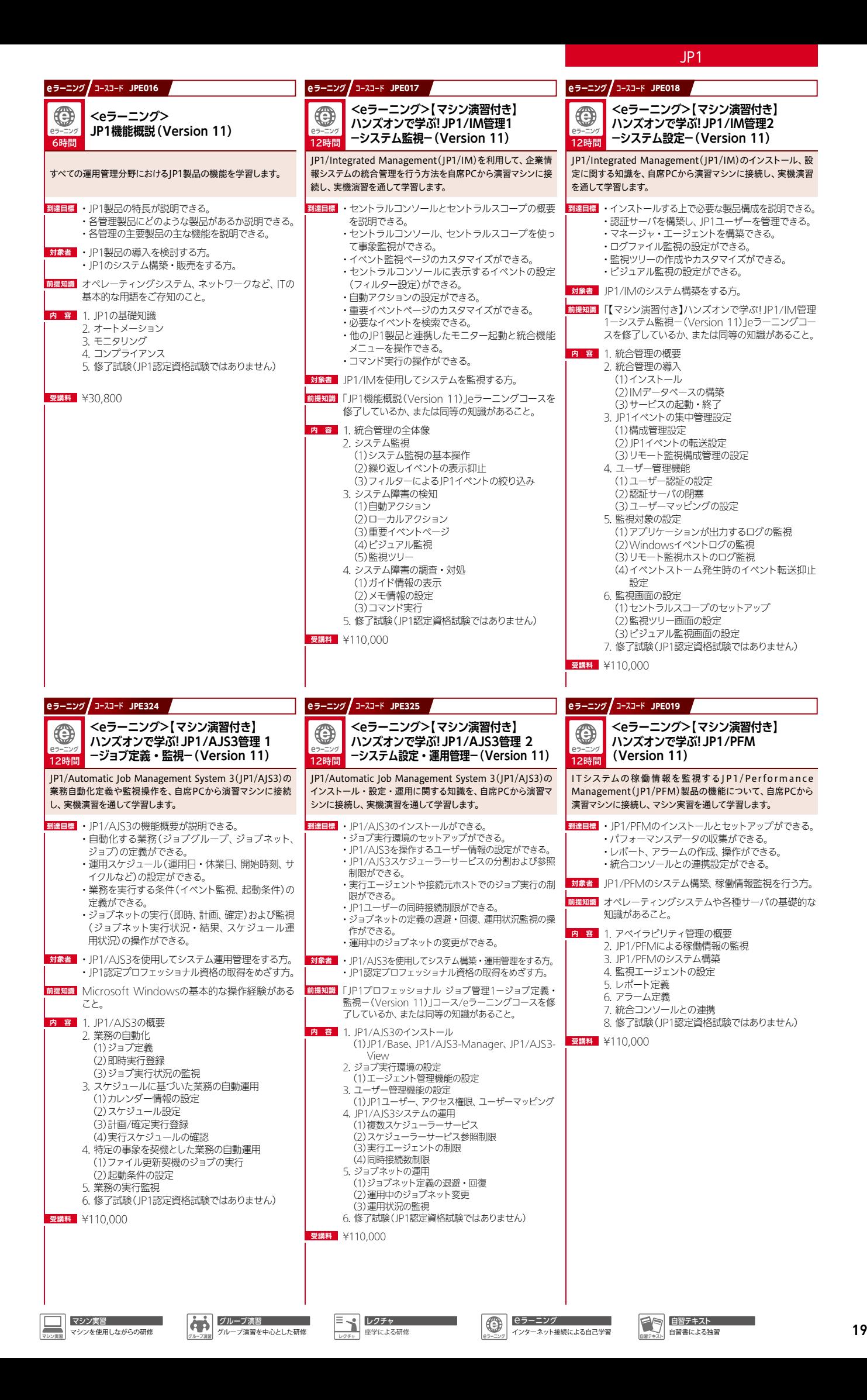

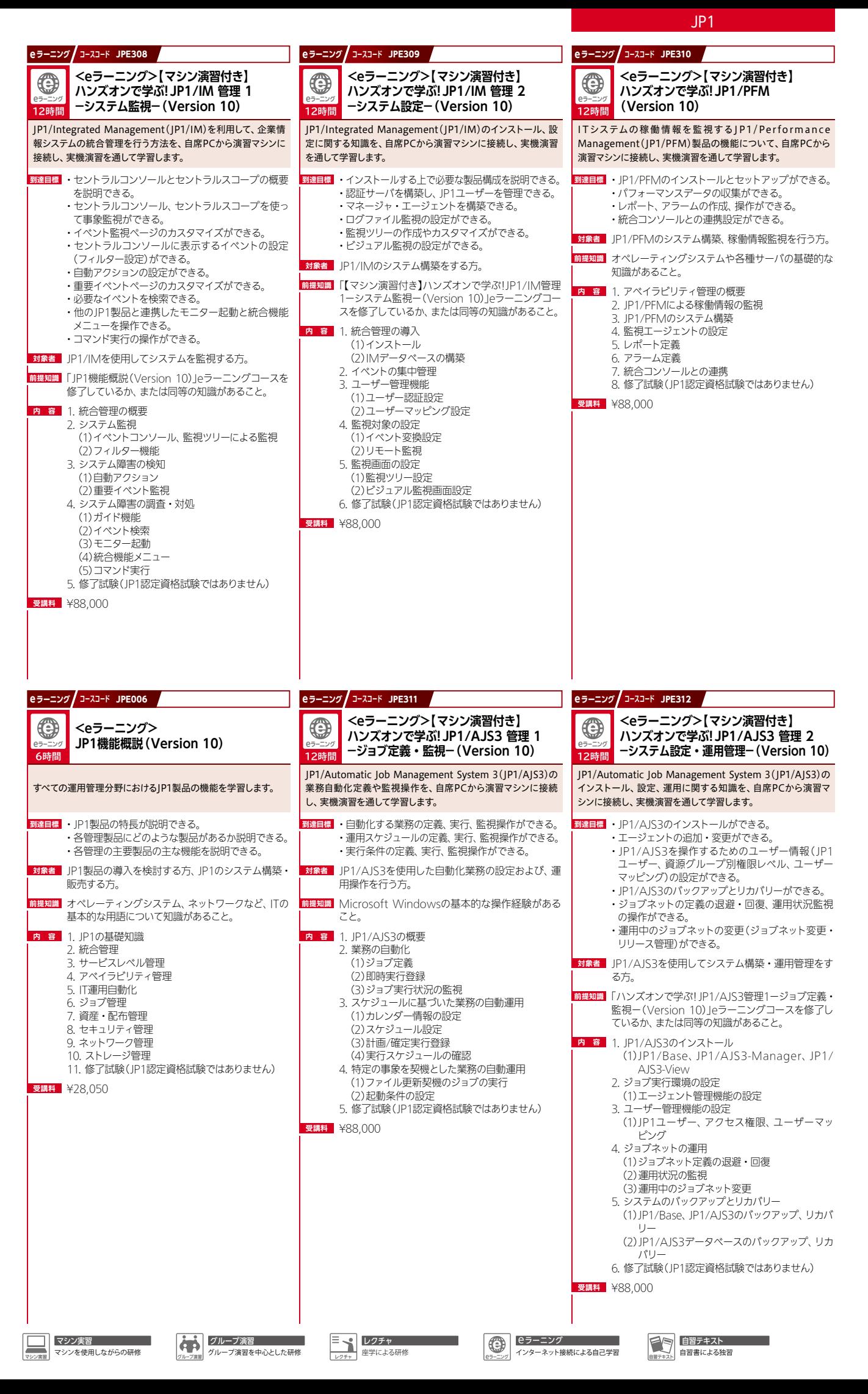

## **uCosminexus Application Server**

uCosminexus Application Server <mark>日 立 製 品</mark>(オープンミドル)

uCosminexus Application Serverを使用したアプリ ケーション開発やシステム構築を行ううえで必要と なる知識と技術が修得できます。

#### uCosminexus Application Serverの設計・構築・運用をする方

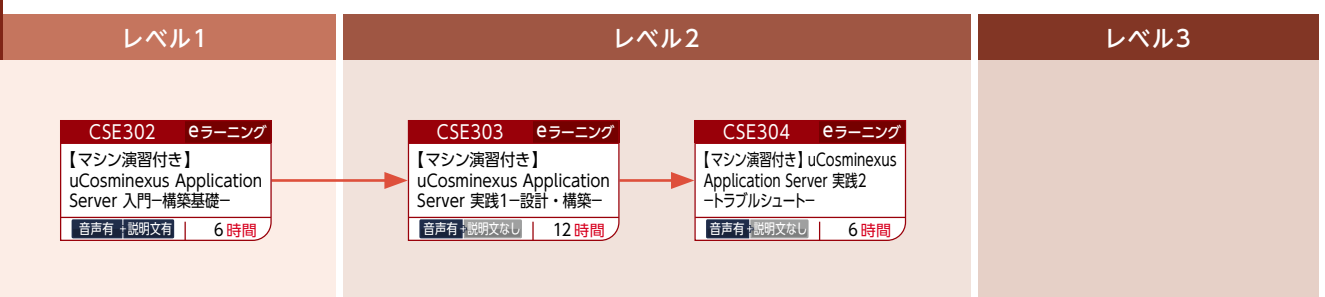

uCosminexus Application Serverを使用したWebシステムの性能設計・性能対策をする方

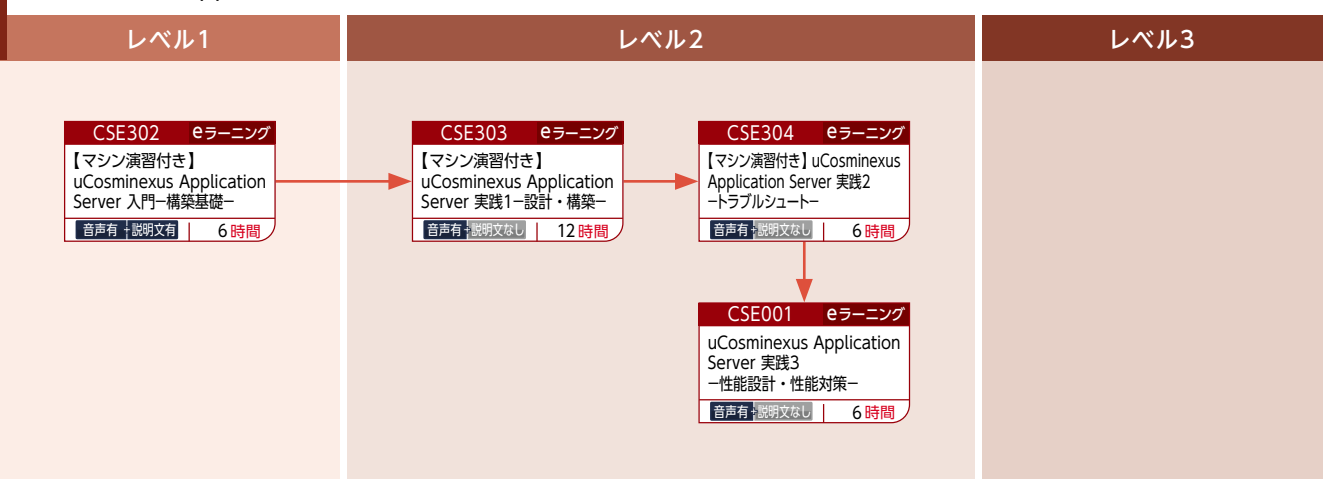

uCosminexus Application Serverを使用してWebアプリケーションの開発をする方

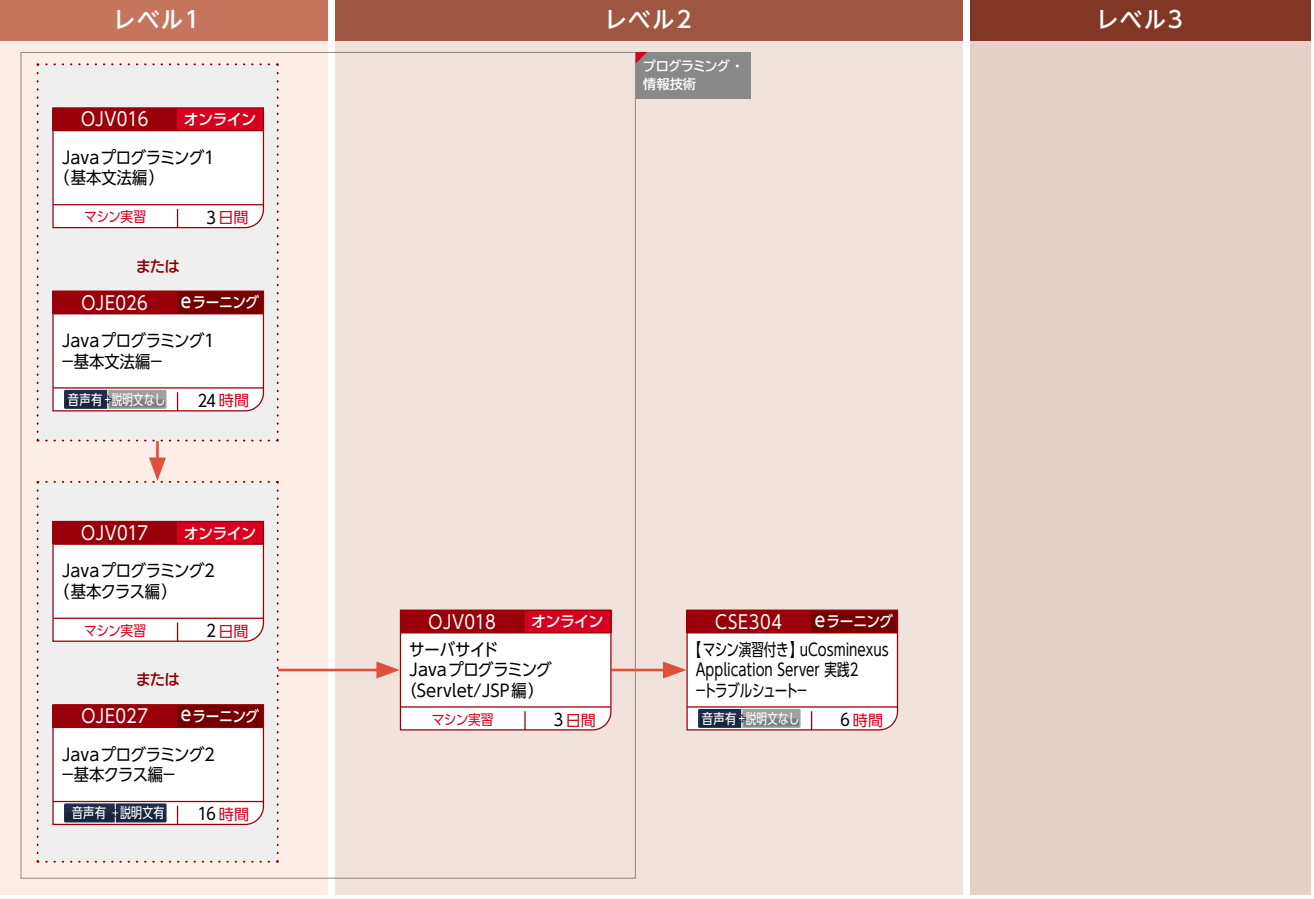

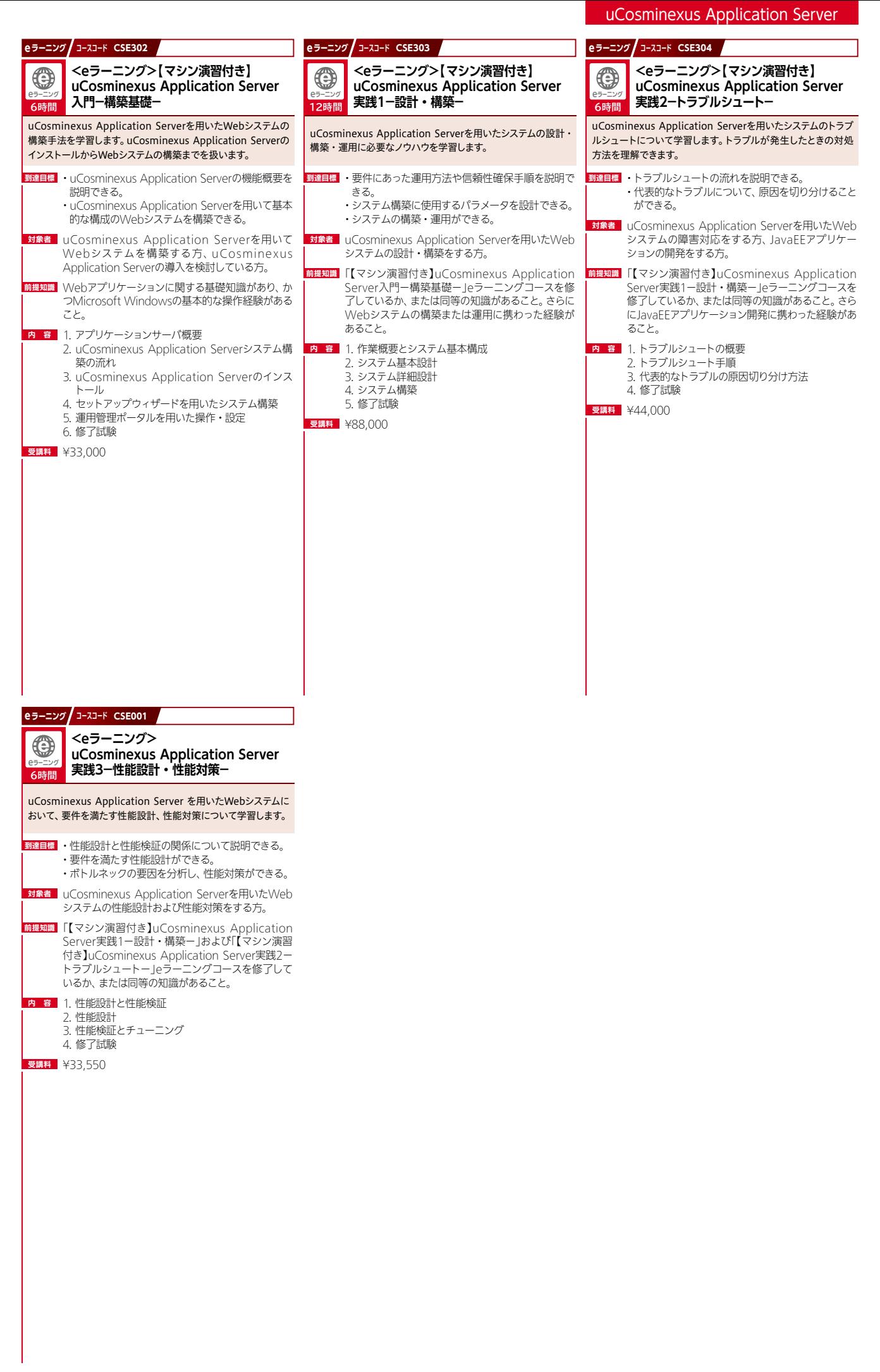

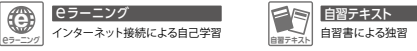

# **HIRDB** データベースマ

データベースマネジメントシステムであるHiRDBの システム運用<br>やアプリケーション開発を行ううえで 必要となる知識と技術が

#### HiRDBの機能概要を修得したい方

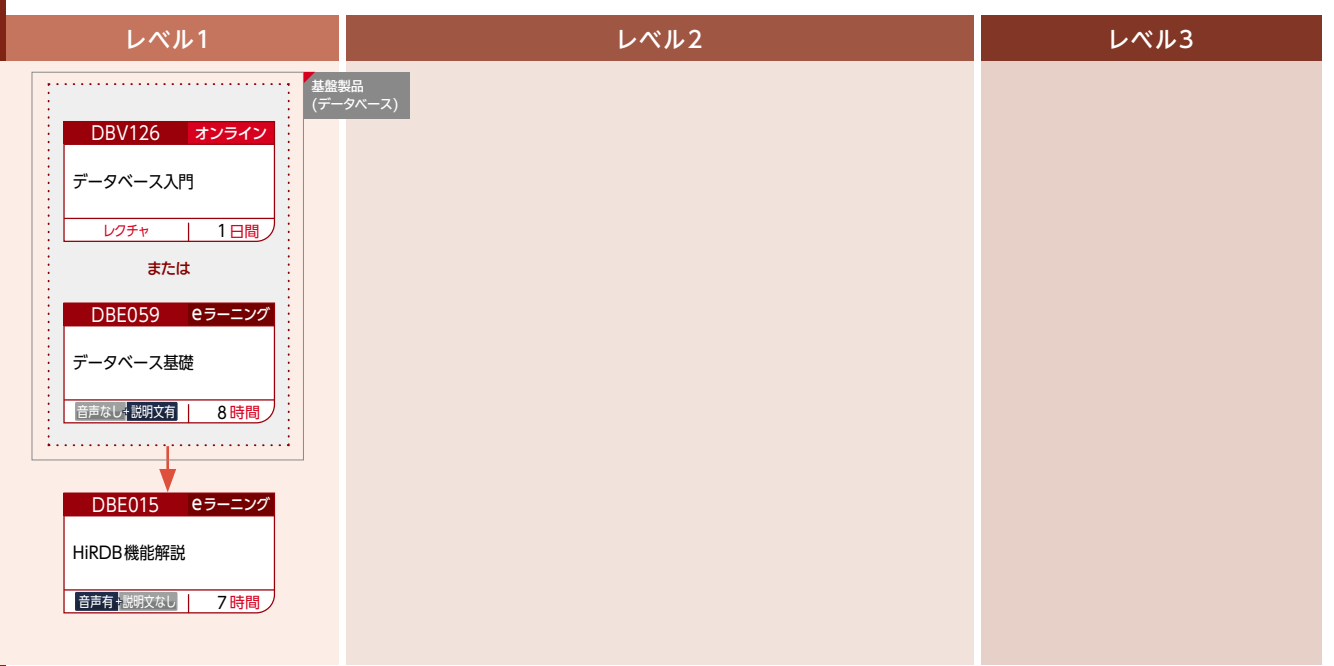

#### HiRDBを使用してデータベースを構築・運用する方

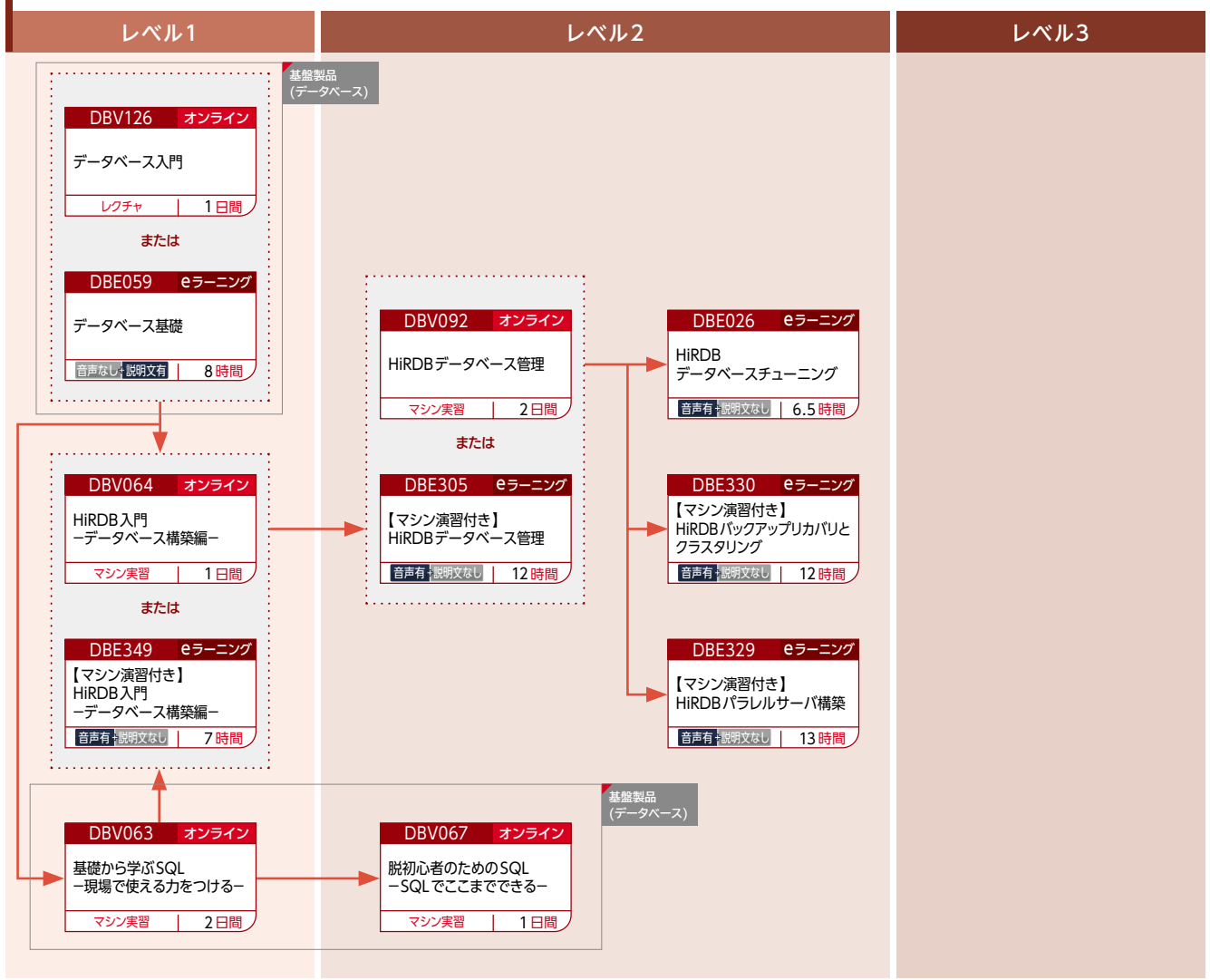

:ITスキル標準 (ITSS)レベル0〜1 相当のコース<br>:ITスキル標準 (ITSS)レベル2〜3 相当のコース<br>:ITスキル標準 (ITSS)レベル4以上 相当のコース

HiRDBにアクセスするアプリケーションプログラムを開発する方

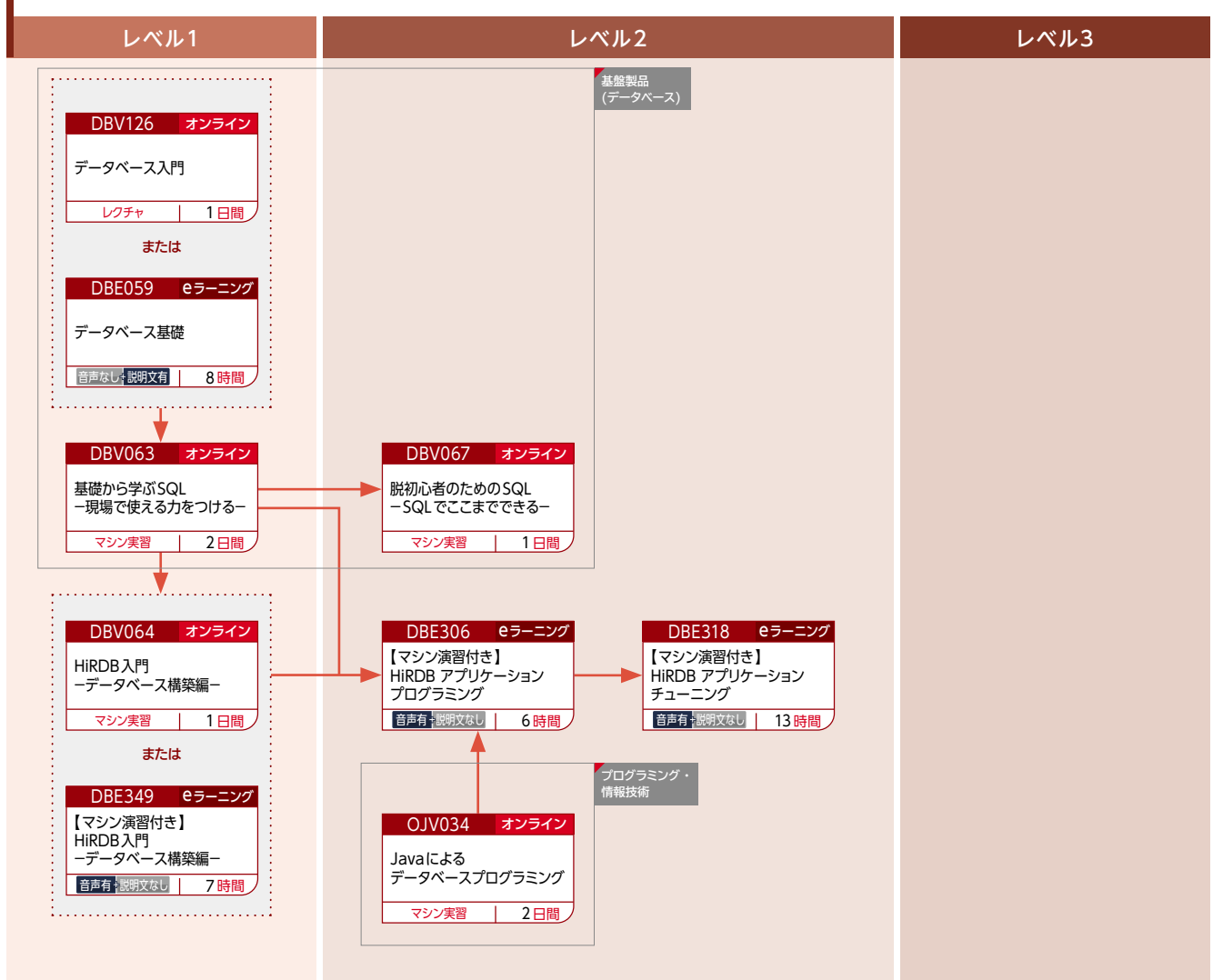

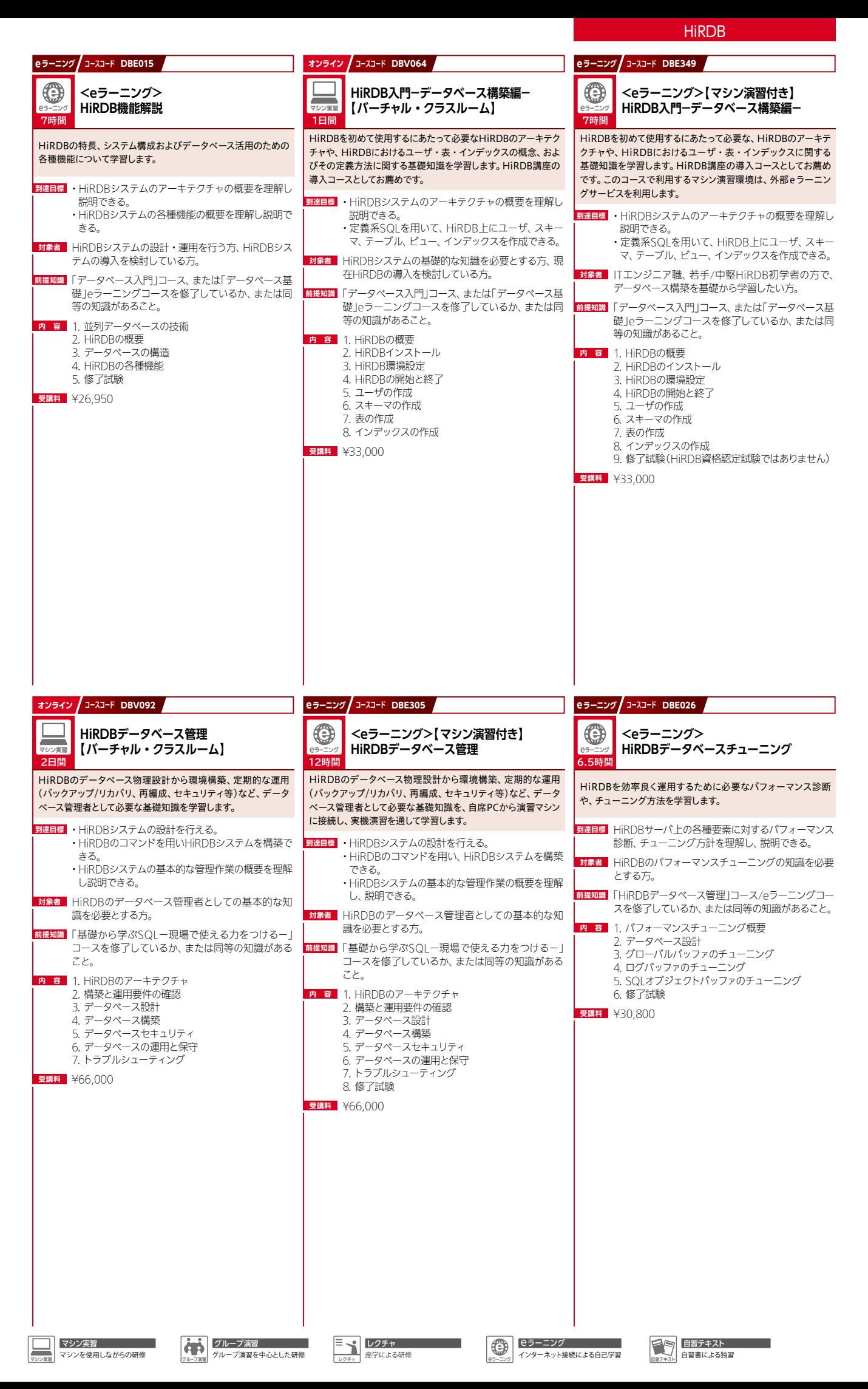

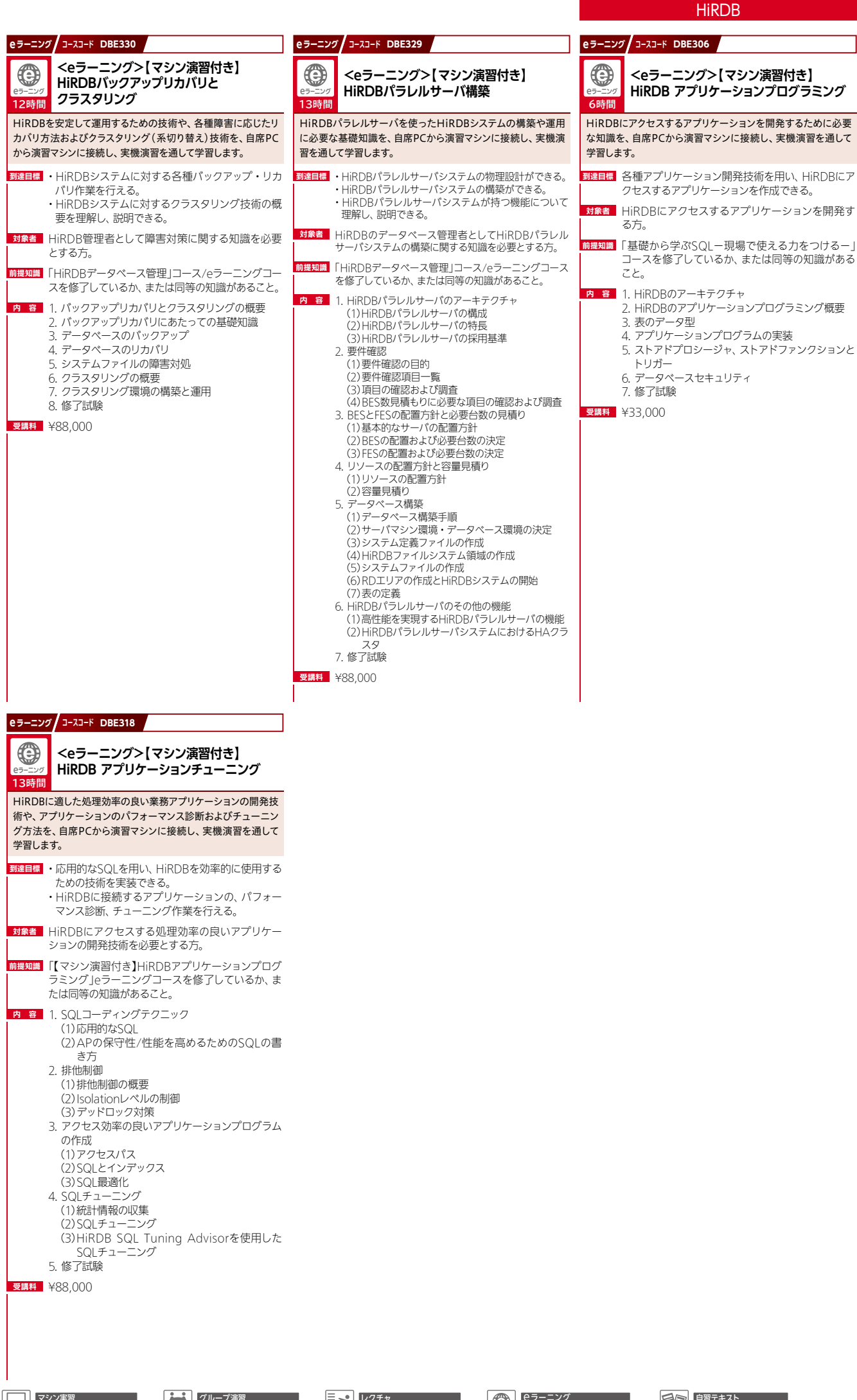

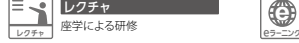

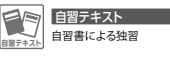

**OpenTPI Default of the Conduct of the Conduct of the Conduct of the Conduct of the Conduct of the Conduct of the Conduct of the Conduct of the Conduct of the Conduct of the Conduct of the Conduct of the Conduct of the C** 

TPモニタであるOpenTP1システムの構築や運用、 および

#### OpenTP1を使用してOLTPシステムを構築・運用・設計する方

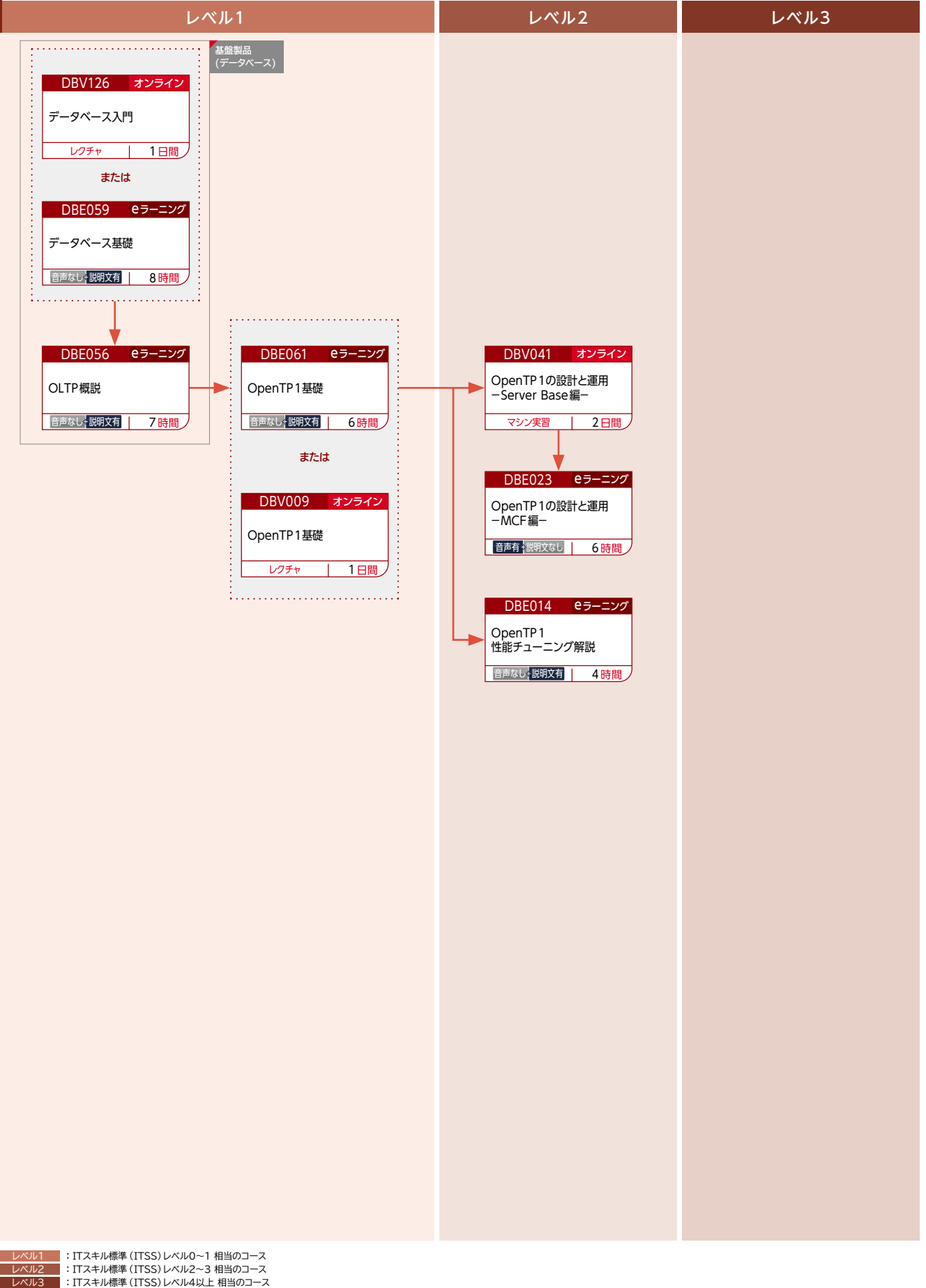

27

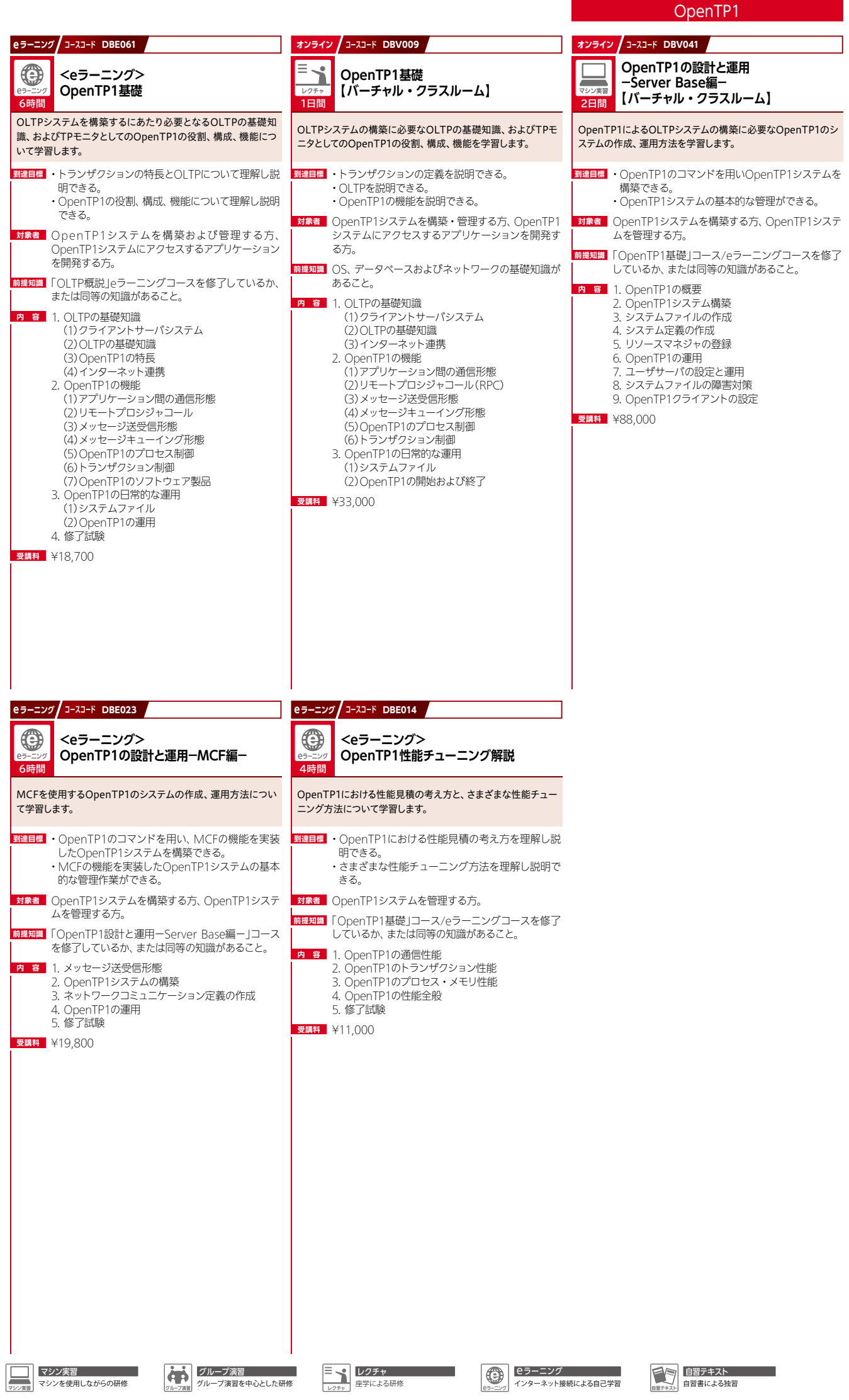

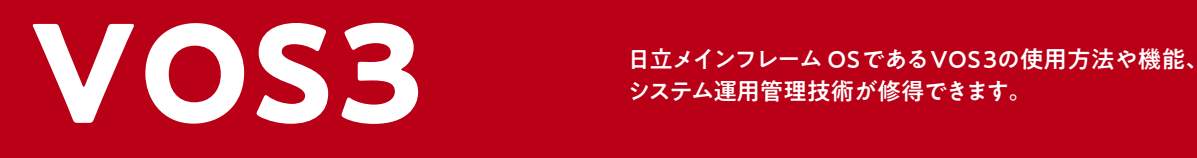

#### VOS3システムの運用設計および実装・運用する方

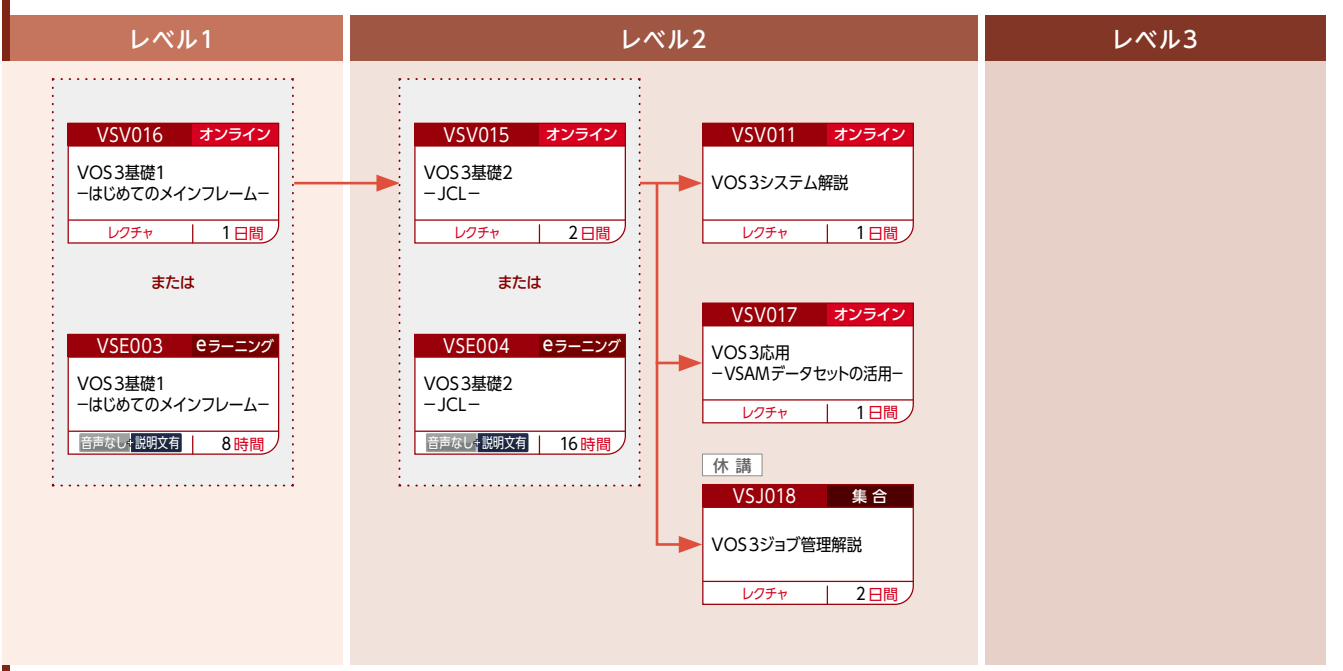

#### VOS3システムでアプリケーションを開発する方

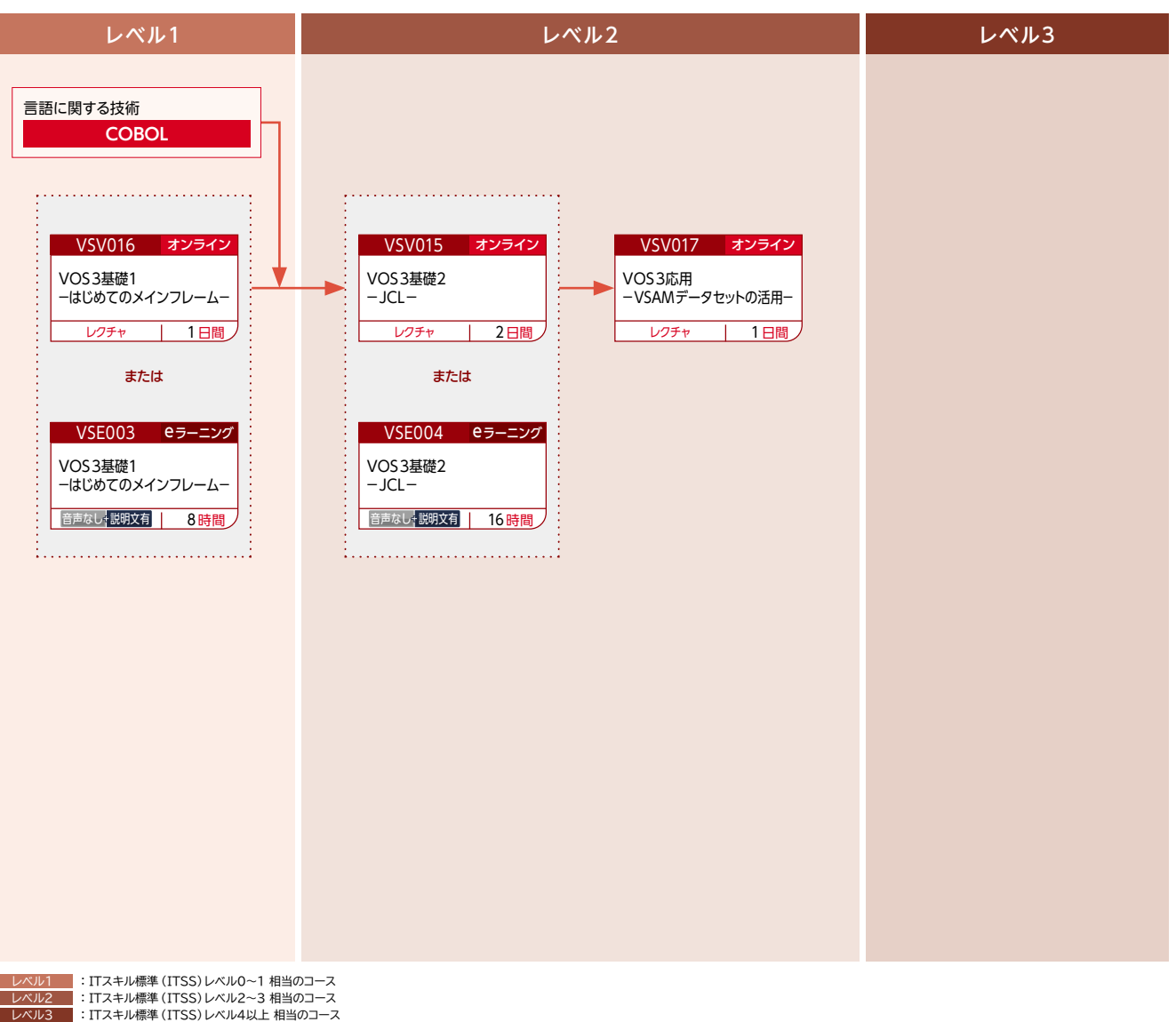

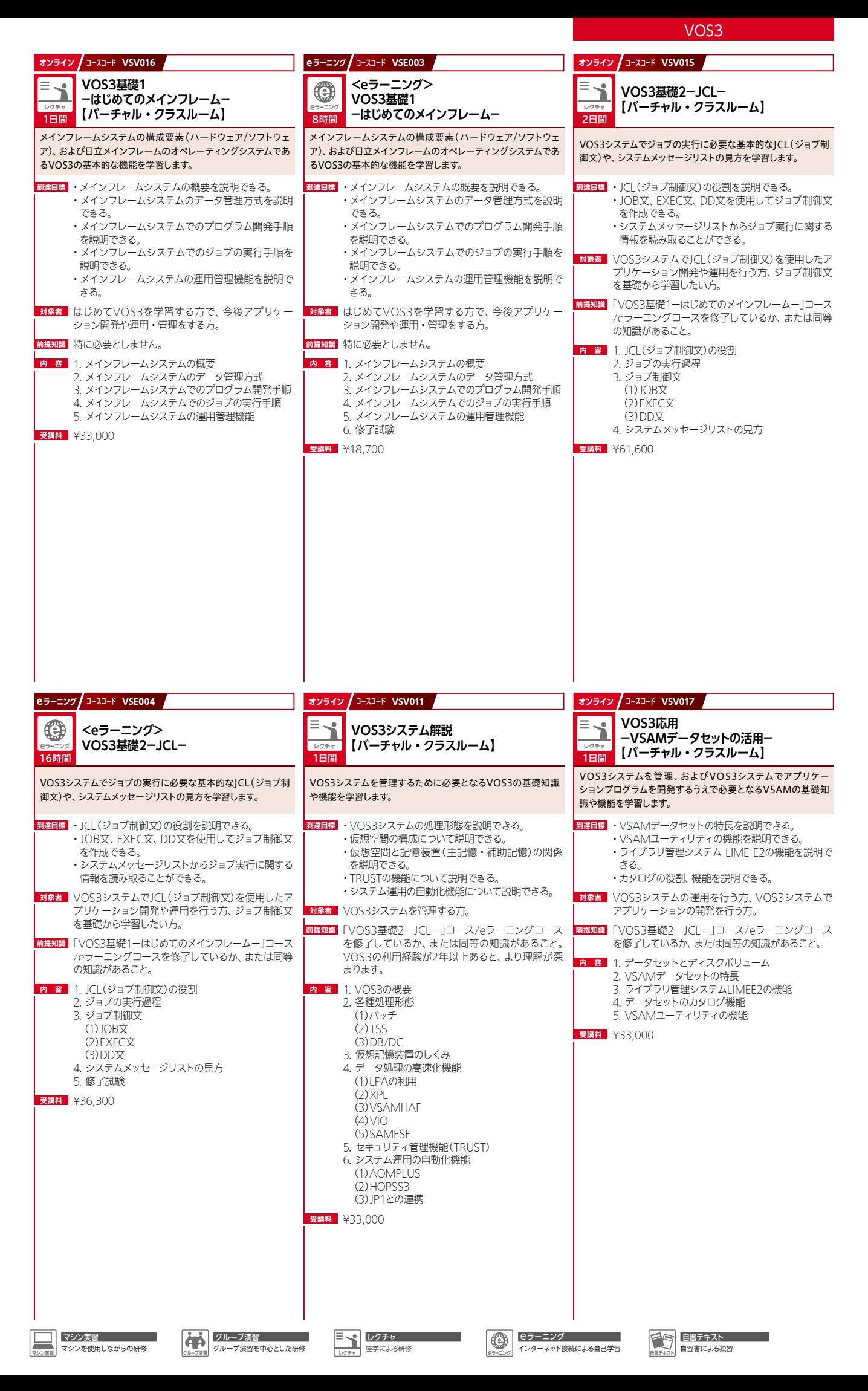

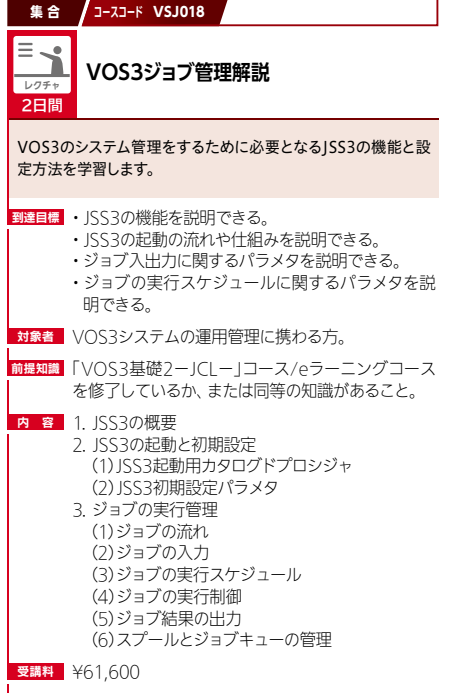

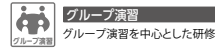

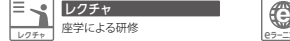

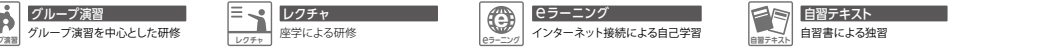

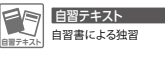

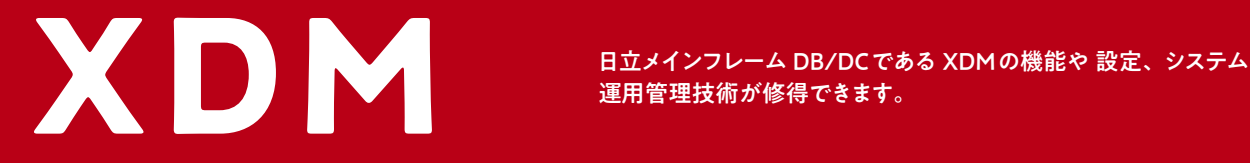

#### XDMを使用してリレーショナルデータベースを構築・運用・設計する方

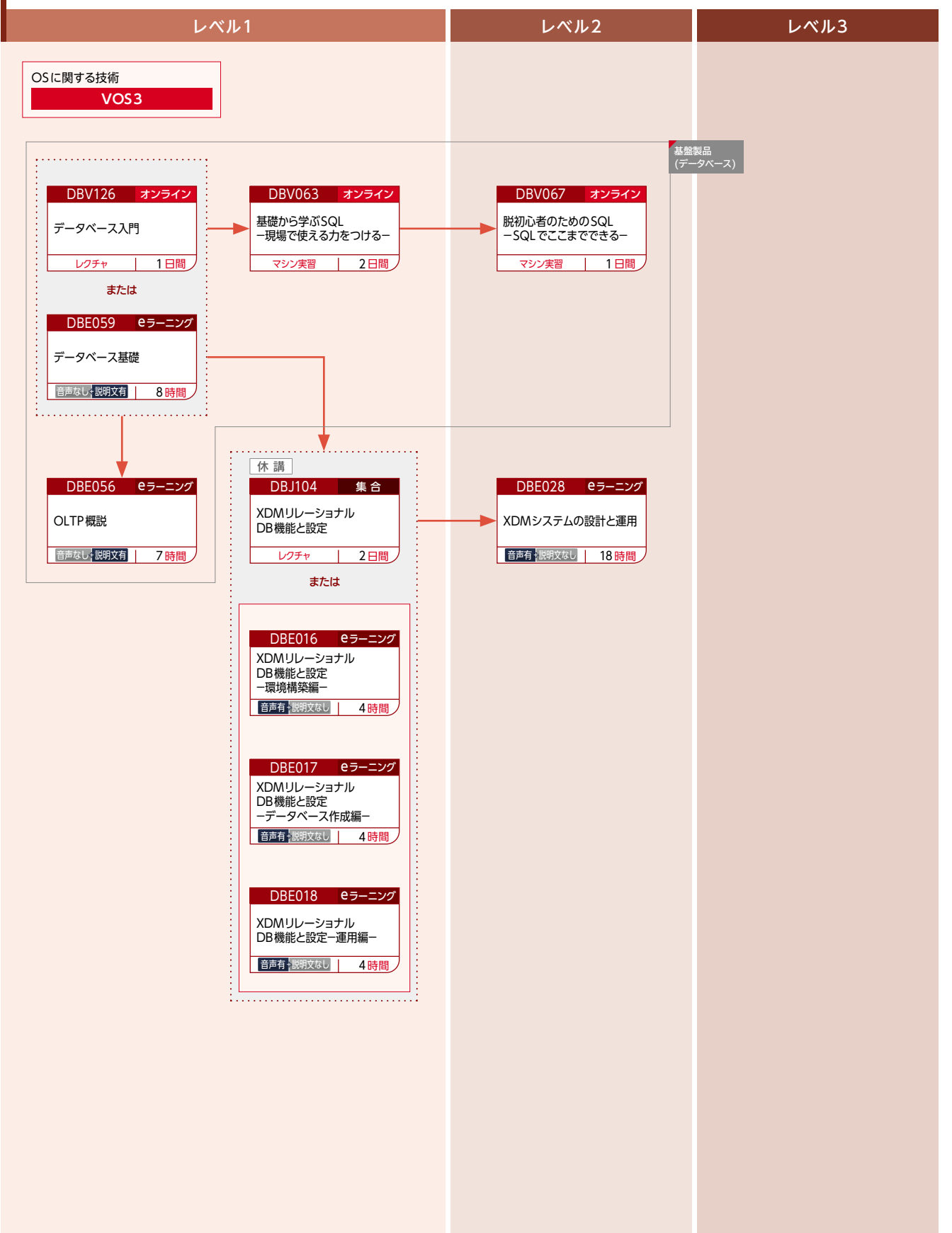

XDMを使用して構造型データベースを構築・運用・設計する方

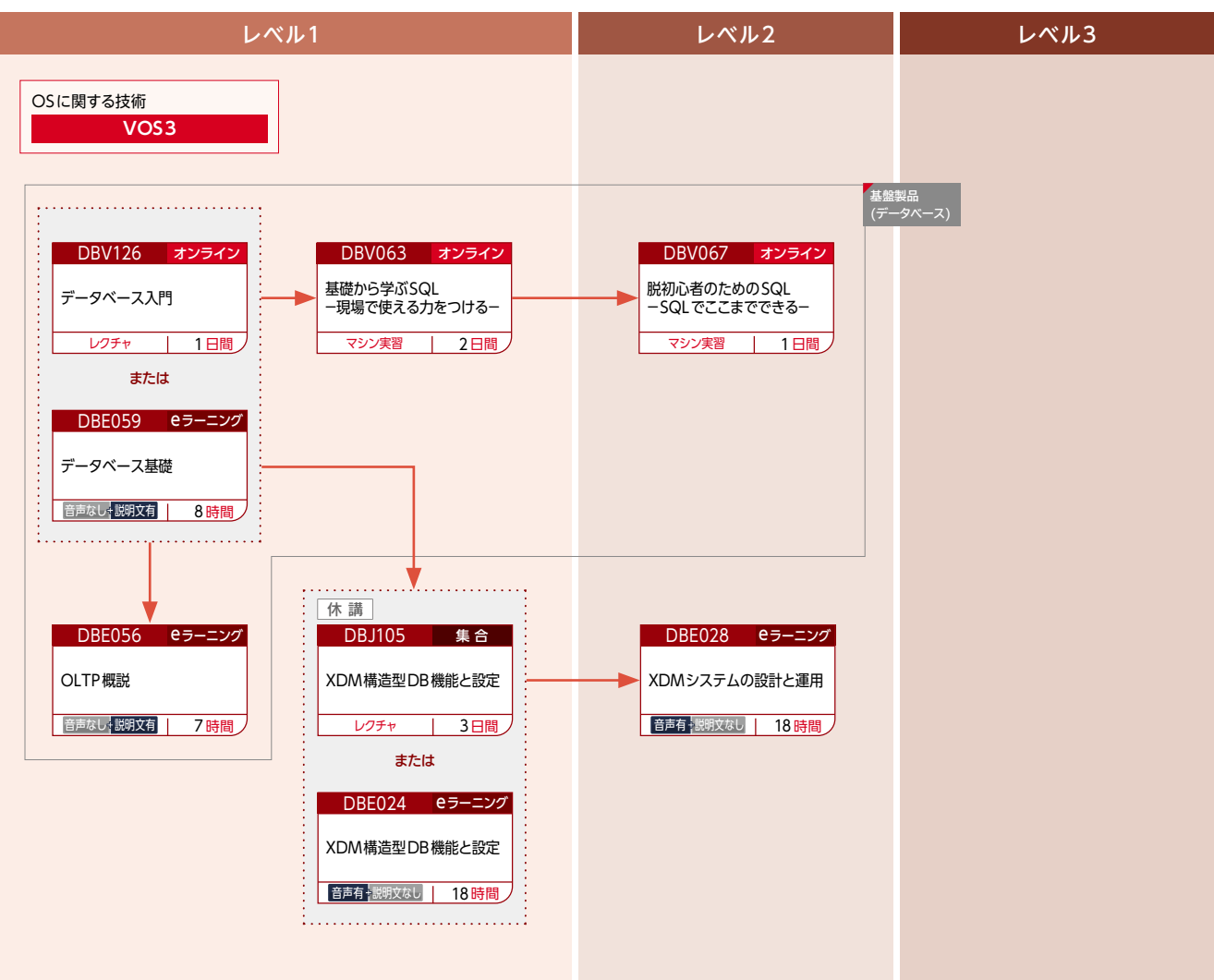

XDM/DCCM3オンラインシステムを構築・運用・設計する方

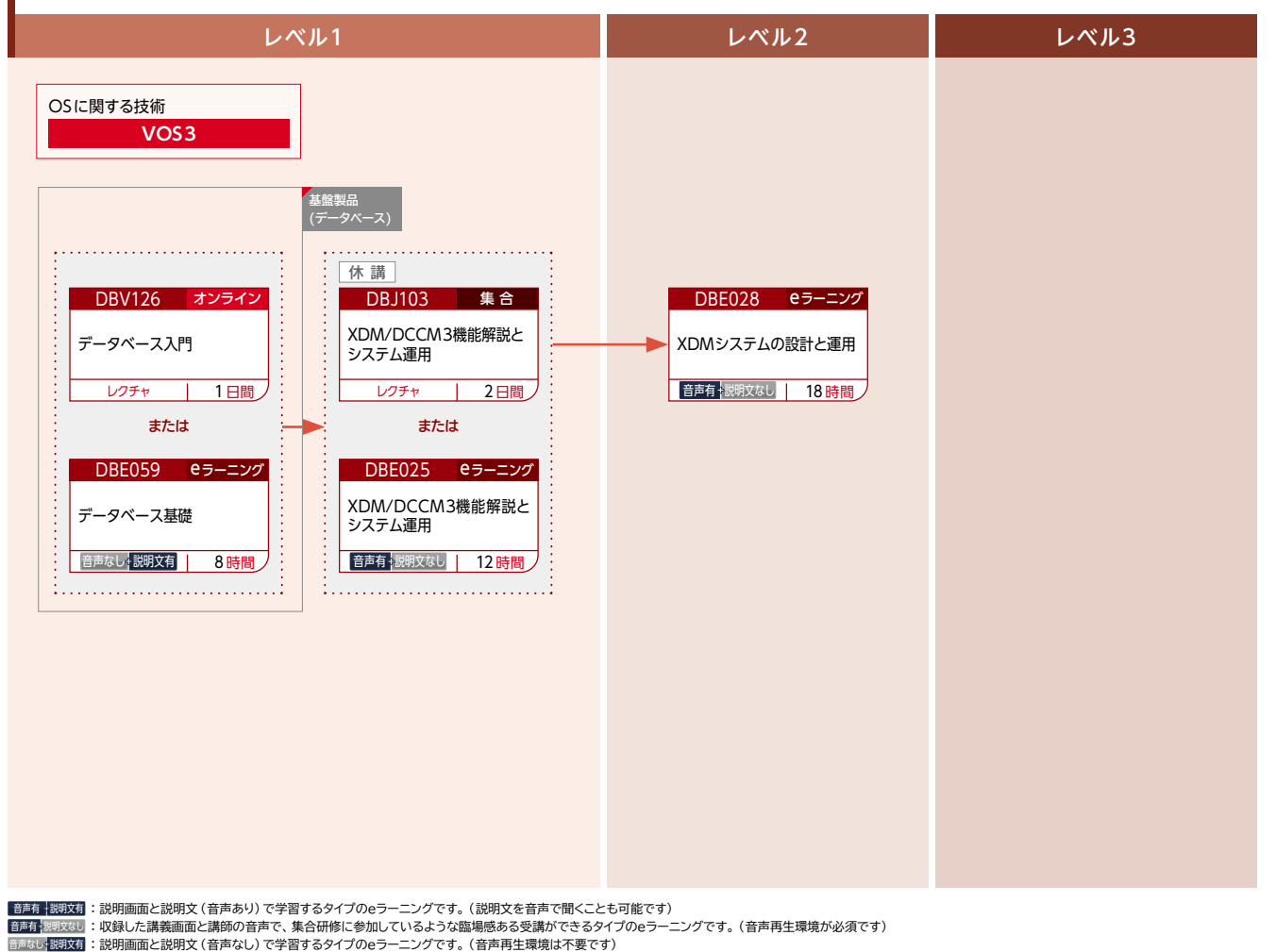

33

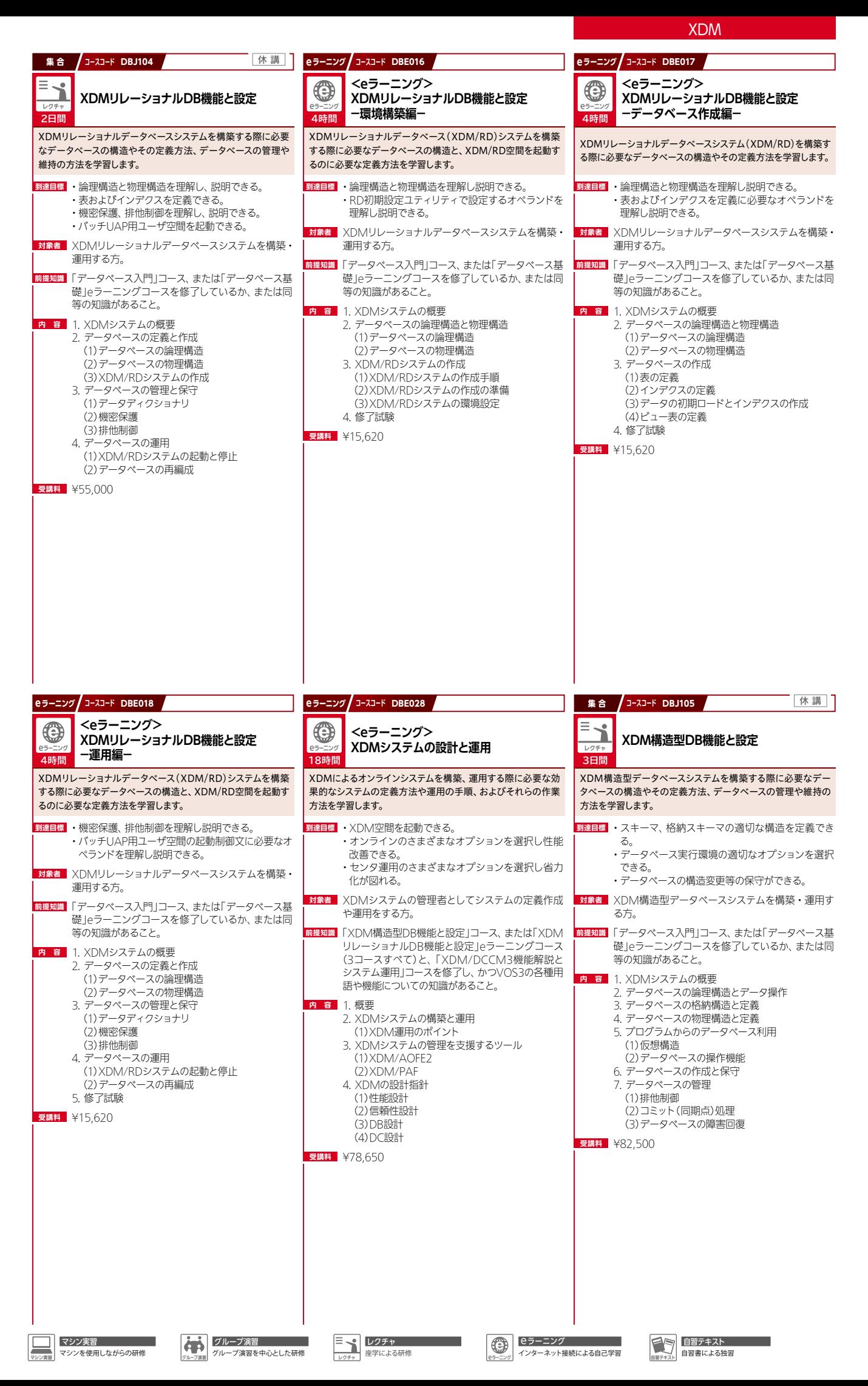

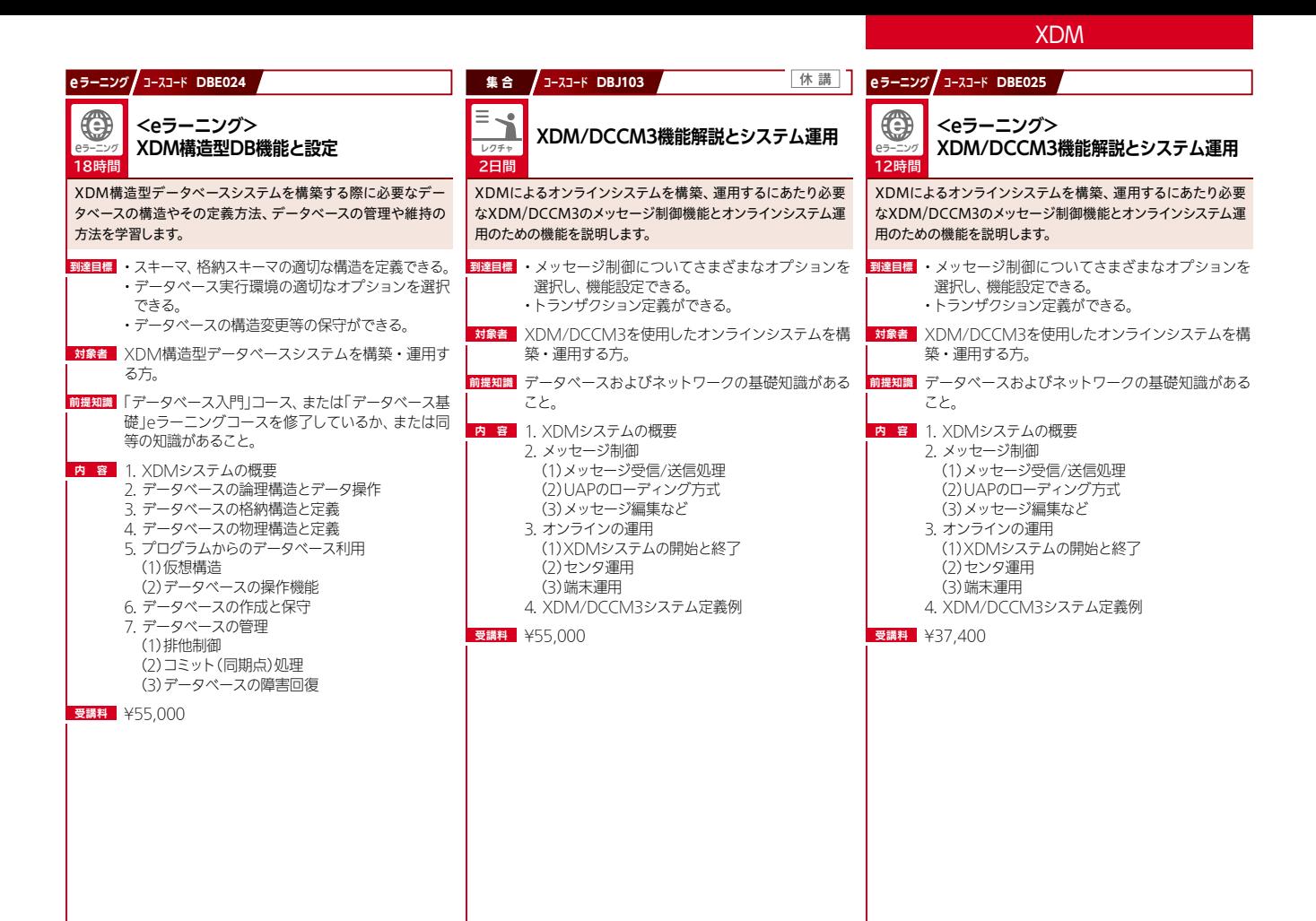

۰

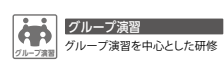

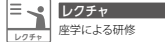

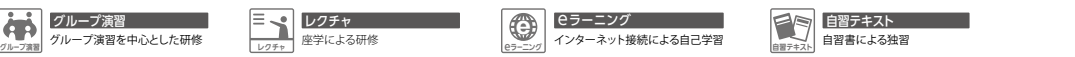

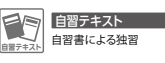

a a

#### 各種研修サービスに関するお問い合わせ

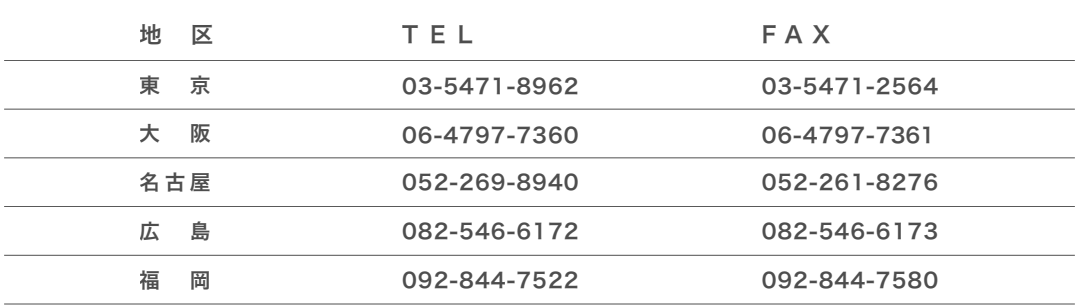

日立講習会お問い合わせ窓口 ▶ https://www.hitachi-ac.co.jp/inquiry/index.html